Министерство сельского хозяйства Российской Федерации

ФГОУ ВПО «Брянская государственная сельскохозяйственная академия»

## **Теоретические основы электротехники**

## *Расчет переходных процессов в линейных электрических цепях*

Методическое пособие к выполнению курсовой работы по теоретическим основам электротехники для студентов специальности «Электрификация и автоматизация сельского хозяйства» всех форм обучения

Брянск 2009

УДК 621.3. (07) ББК 31.21.

Т 33

Теоретические основы электротехники. Расчёт переходных процессов в электрических цепях. Методическое пособие к выполнению курсовой работы по теоретическим основам электротехники для студентов специальности «Электрификация и автоматизация сельского хозяйства» всех форм обучения. Брянск: БГСХА, 2009. - 60 с.

Лаптев В.А., канд. техн. наук, профессор Разработали: Маркарянц Л.М., док. техн. наук, профессор Прыгов Н.М., канд. техн. наук, доцент

Рассматриваются на численных примерах методы расчёта переходных процессов в линейных электрических цепях с сосредоточенными параметрами классическим и операторным методами.

Пособие предназначено для студентов специальности «Электрификация и автоматизация сельского хозяйства».

докт. техн. наук, проф. БГСХА Погонышев <sup>В</sup>.А. Рецензенты: канд. техн. наук, доц. БГТУ Башлыков В.А.

Рекомендовано к изданию методической комиссией факультета Э и П Брянской государственной сельскохозяйственной академии, протокол №13 от 10 ноября 2008 г.

© Брянская ГСХА, 2009

© Лаптев В.А., 2009

© Маркарянц Л.М., 2009

© Прыгов Н.М., 2009

#### **ВВЕДЕНИЕ**

Рассматриваются основные сведения о расчете переходных процессов в электрических цепях с сосредоточенными параметрами. Классическим и операторным методами, изложена методика расчета электрических цепей этими методами, дается разбор типовых примеров к расчету переходных процессов в электрических цепях и приведены задачи для самостоятельного решения.

В приложении приведены операторные схемы замещения электрических цепей, способы перехода от оригинала (функции времени) к изображению (функции комплексной переменной).

Содержание пособия имеет назначение помочь студентам углубить теоретические знания по применению классического и операторного методов к расчету электрических цепей в переходных режимах и получить практические навыки самостоятельного решения задач.

Методическое пособие предназначено для студентов специальности «Электрификация и автоматизация сельского хозяйства» всех форм обучения, изучающих курс «Теоретические основы электротехники». Оно может быть полезным также широкому кругу инженеров и технических работников, занимающихся вопросами электрификации и автоматизации сельскохозяйственного производства.

## 1. Основные сведения о расчете переходных процессов электрических цепей

Переходные процессы возникают в электрических цепях при переходе от одного установившегося режима работы к другому установившемуся режиму (рис.1). Смена режимов происходит в результате коммутаций (включение, выключение, переключение, изменение параметров цепи и др.).

Переходной процесс протекает в течение определенного времени, которое зависит от запасов энергии в реактивных элементах цепи. Продолжительность переходного процесса может быть весьма незначительной, от долей секунды до долей микросекунды. При этом токи и напряжения в переходных процессах могут существенно превышать токи и напряжения в стационарных режимах, что может привести к разрушению различных элементов электрических и электронных схем.

В то же время при разумном ограничении напряжений и токов при переходных процессах их можно использовать для формирования различных электрических сигналов. Поэтому расчет переходных режимов в электрических цепях является очень важным для решения проблемы повышения надежности различных электрических и электронных устройств.

Момент внезапного изменения режима работы электрической цепи принимают за начальный (нулевой) момент времени, относительно которого характеризуют состояние цепи и описывают сам переходной процесс. Переходные токи, напряжения, ЭДС и другие значения обозначают малыми буквами, а их конкретные значения отмечают моментом времени, предшествующий изменению режима. Так, ток в момент времени предшествующий изменению режима обозначают  $i(0)$ , в первый момент времени после изменения режима -  $i(0)$ , а в заданный момент времени  $t - i(t)$ . Установившееся значение тока после завершения переходного процесса обозначают:  $i(\infty) = I_2$ .

Для рассматриваемого рис.1 имеем:  $i(0_{-}) = i(0_{+}) = I_1$ ;  $i(\infty) = I_2$ .

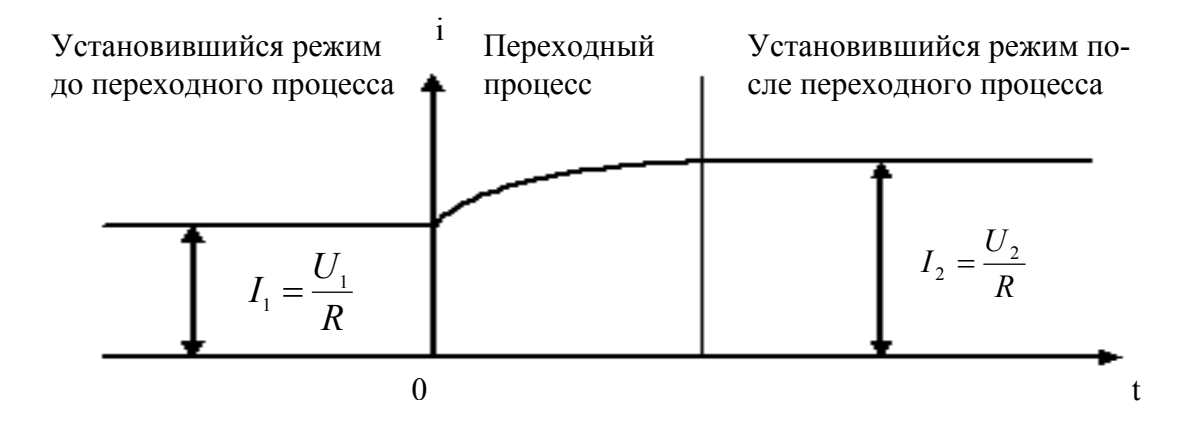

Рис. 1.

Переходный процесс базируется на двух законах коммутации:

Первый закон. В любой ветви с индуктивностью ток и магнитный поток в момент коммутации сохраняют те значения, которые они имели непосредственно перед коммутацией, а дальше начинает изменяться именно с этих значений, т.е.  $i(0) = i(0)$ ;  $\phi(0) = \phi(0)$ .

Второй закон. В любой ветви с конденсатором напряжение и заряд сохраняют в момент коммутации те значения, которые они имели непосредственно перед коммутацией, и в дальнейшем изменяются, начиная именно с этих значений, т.е.  $u_{0}(0_{-}) = u_{0}(0_{+})$ ;  $Q(0_{-}) = Q(0_{+})$ .

В цепях с индуктивностью или емкостью переходной процесс можно рассматривать как результат наложения двух процессов - принужденного и свободного.

Ток и напряжение в цепи в течение переходного процесса можно представить в виде суммы принужденных и свободных значений токов и напряже-

ний, т.е. 
$$
i = i_{np} + i_{ce}
$$
;

$$
u_c = u_{\text{cnp.}} + u_{\text{cce.}}.
$$

Для расчета и анализа переходных процессов в электрических цепях применяются следующие методы: классический; операторный; частотный (спектральный); с помощью интеграла Дюамеля; переменных состояний.

Классический метод заключается в решении дифференциальных уравнений цепи, составленных по первому и второму законам Кирхгофа для мгновенных значений токов и напряжений. Решение состоит в определении: корней характеристического уравнения, свободных составляющих переходного процесса, постоянных интегрирования и, наконец, переходных токов и напряжений.

Особенность классического метода состоит в том, при решении задачи имеют дело с реальными величинами и с реальным временем. Результаты расчета обычно иллюстрируют графиками. Однако эти расчеты сложны и требуют применения вычислительной техники.

Операторный метод состоит в том, что реальная функция времени, называемая оригиналом, заменяется другой функцией - изображением. Эта замена осуществляется чисто математическим путем с помощью прямых преобразований Лапласа и Карсона-Хевисайда.

Изображение является функцией не времени t, а комплексной переменной р. Его невозможно представить графически. Этот недостаток компенсируется его преимуществом перед классическим методом, а именно: операции дифференцирования и интегрирования по времени сводятся к простым алгебраическим операциям умножения и деления. В результате решения системы уравнений получается изображение искомой функции, от которого переходят к ее оригиналу. Благодаря этим преимуществам операторный метод широко применяется в инженерных расчетах.

Частотный (спектральный) метод расчета очень близок к операторному. Преимущество его по сравнению с операторным состоит в том, что при приближенных расчетах можно использовать экспериментальные характеристики входных сопротивлений или проводимости цепи.

Частотный метод широко используется для анализа и синтеза линейных систем автоматического регулирования (САР) для оценки качества переходных процессов в системе (устойчивость, быстродействие, перерегулирования, запаздывание по фазе и др.).

6

Частотный метод основан на использовании преобразования Фурье. В уравнении Фурье используется только мнимая часть комплексной частоты или oπeparopa  $p = δ + jω_0$ , r.e.  $p = jω_0 (δ = 0)$ .

Расчет переходных процессов с помощью интеграла Дюамеля целесообразно применять только при нулевых начальных условиях, если напряжение на входе пассивного двухполюсника изменяется по сложному закону, включая разрывы. Суть метода заключается в том, что переходный ток определяется в результате действия токов от бесконечно малых импульсов входного напряжения.

Метод переменных состояния целесообразно применять в сложных цепях, которые описываются дифференциальными уравнениями n-го порядка. При этом уравнения n-го порядка заменяются n уравнениями первого порядка.

При этом под переменными состояния понимают токи в индуктивностях и напряжения на емкостях, так как через них можно определить любые другие напряжения и токи в цепи.

Совокупность дифференциальных уравнений для первых производных переменных состояния цепи обычно называют уравнениями состояния. Решение системы дифференциальных уравнений состояния электрических цепей можно выполнять аналитическими или численными методами.

#### 2. Классический метод расчета переходных процессов

Рассматриваемый метод относится к линейным цепям с сосредоточенными параметрами. Расчет переходных процессов классическим методом сводится к выполнению следующих операций:

1. На схеме цепи после коммутации указывают положительные направления токов в ветвях.

Составляют дифференциальные уравнения для мгновенных значе-2. ний токов и напряжений по законам Кирхгофа для переходного режима.

 $\overline{7}$ 

Так как падение напряжения на активном сопротивлении R, индуктивности L и емкости C определяют по формулам:  $u_R = i \cdot R$ ;  $u_L = L \frac{di}{dt}$  и  $u_C = \frac{1}{C} \int i \cdot dt$ , то по законам Кирхгофа будет составлена система интегрально-

дифференциальных уравнений заданной цепи.

3. Полученную систему уравнений решают относительно искомой функции (тока или напряжения). В результате получают неоднородное линейное дифференциальное уравнение, порядок которого равен числу независимых мест накопления энергии. В случае двух независимых мест накопления в схеме линейное дифференциальное уравнение имеет вид

$$
\dot{a}\,\frac{d^2t}{dt^2} + b\,\frac{di}{dt} + ci = f(u)
$$

где а, b, c - коэффициенты, зависящие от параметров цепи;

 $f(u)$  - неоднородный член уравнения, зависящий от величины и формы приложенного к цепи напряжения.

4. Решают неоднородное линейное дифференциальное уравнение, в результате чего находят искомый ток или напряжение переходного процесса.

Решение дифференциального уравнения складывается из общего решения однородной части этого уравнения (правая часть равна нулю) и частного решения неоднородного уравнения, определяемого видом  $f(u)$ .

Частное решение выражает принужденный режим, задаваемый источниками энергии, а общее решение - свободный режим. Таким образом, ток переходного процесса равен  $i = i_{nn} + i_{cs}$ , а напряжение  $u = u_{nn} + u_{cs}$ .

5. Находят принужденную составляющую путем расчета цепи после коммутации.

 $6<sup>1</sup>$ Записывается характеристическое уравнение непи типа  $ap^{2} + bp + c = 0$  и определяются его корни.

Находят свободную составляющую, которая зависит от характера 7. цепи, т.е. определяется видом корней характеристического уравнения  $p_k$ .

Общее решение для свободной составляющей ищут в виде

$$
i_{ce} = A_K \cdot e^{p_K \cdot t} ,
$$

где  $A_K$  - постоянная интегрированная;

 $p_{K}$  - корни характеристического уравнения.

При этом. если:

а) корни вещественные, отрицательные и разные ( $p_1 < 0$ ;  $p_2 < 0$ ), переходной режим будет апериодическим и свободная составляющая тока запишется в виде

$$
i_{ce} = A_1 e^{p_1 t} + A_2 e^{p_2 t}.
$$

б) корни характеристического уравнения комплексные и сопряженные  $(p_1 = -\delta + j\omega_0; p_2 = -\delta - j\omega_0)$ , то в цепи будет периодический (колебательный) режим и свободная составляющая тока выражается зависимостью

$$
i_{cs} = Ae^{-\delta t} \cdot \sin(\omega_0 t + \gamma),
$$

где  $\delta$  - коэффициент затухания переходного режима;

 $\omega_0$ - угловая частота свободных колебаний тока (напряжения);

 $\gamma$  - начальная фаза переходного тока (напряжения).

в) корни характеристического уравнения равные, отрицательные  $(p_1 = p_2 = p < 0)$ , то свободная составляющая определяется

$$
i_{cs} = (A_1 + A_2 t) e^{pt}
$$

8. Определяют постоянные интегрирования  $A_1$ ;  $A_2$  и угол  $\gamma$  по начальным условиям, исходя из законов коммутации в момент времени  $t = 0$ . Для этого сначала определяют начальные значения тока на участках цепи с индуктивностью и напряжения на участках с емкостью

$$
i(0_{-}) = i(0) = i(0_{+});
$$
  
\n
$$
u_{C}(0_{-}) = u_{C}(0) = u_{C}(0_{+}).
$$

Подставляя эти значения в исходные дифференциальные уравнения при  $t = 0$ , определяют начальные значения токов в остальных ветвях.

Производная от тока в индуктивности находится непосредственно из уравнения, написанного для контура, в который входит ветвь с индуктивностью.

Производные от токов в других ветвях схемы определяются из уравнения, в котором нет ветви с индуктивностью после его дифференцирования и перехода к  $t = 0$ . При этом напряжение на конденсаторе нужно писать в форме интеграла

$$
u_C = \frac{1}{C} \int i_C dt,
$$

что дает  $\frac{du_C}{dt} = \frac{i_C(0)}{C}$ .

В некоторых случаях нужно использовать и первый закон Кирхгофа для производных токов  $\frac{di_1}{dt} = \frac{di_2}{dt} + \frac{di_3}{dt}$ .

Если характеристическое уравнение представляет собой уравнение пер*вого порядка*, то  $i_{cs} = Ae^{Pt}$  и тогда  $A = i_{cs}(0_+).$ 

порядка, Если характеристическое уравнение второго T<sub>O</sub>  $i_{cs} = A_1 e^{p_1 t} + A_2 e^{p_2 t}$  и тогда  $A_1 = \frac{i'_{cs}(0_+) - p_2 \cdot i_{cs}(0_+)}{p_1 - p_2};$  $A_2 = i_{ce}(0_+) - A_1$ 

Если корни характеристического уравнения комплексные и сопряженные, то  $i_{cs} = Ae^{-\delta} \cdot \sin(\omega_0 t - \gamma)$ , тогда значения А и  $\gamma$  находят из совместного решения двух уравнений

$$
\begin{cases} i_{cs}(0_+) = A \sin \gamma; \\ i'_{cs}(0_+) = -A \delta \sin \gamma + A \omega_0 \sin \gamma. \end{cases}
$$

9. Характеристическое уравнение находится из входного сопротивления схемы в операторной форме.

## 3. Операторный метод расчета переходных процессов

В операторном методе функцию вещественного переменного времени t, называемую оригиналом, заменяют соответствующей функцией комплексного переменного, зависящей от оператора р и называемой изображением.

В этом методе действия дифференцирования и интегрирования данной функции – оригинала заменены более простыми алгебраическими действиями над изображением этой функции.

При этом дифференциальные уравнения для оригиналов электрических величин тока и напряжения преобразуются в более простые алгебраические уравнения для изображений тех же величин.

В простейших случаях при составлении алгебраических уравнений, в которые входят изображения искомых функций, операция дифференцирования оригинала может быть заменена умножением изображения искомой функции на оператор  $p$ .

В результате решения полученной системы алгебраических уравнений находят изображения искомых электрических величин (токов и напряжений). Путем обратного преобразований полученных изображений находят соответствующие им оригиналы, т.е. искомые функции времени.

В этом методе отпадает необходимость определять постоянные интегрирования по начальным условиям, так как начальные условия учитываются при составлении алгебраических уравнений для изображений искомых электрических величин.

Для преображения заданной функции  $f(t)$  - оригинала в соответствующую функцию  $F(p)$  - изображение можно применить прямое преобразование Лапласа

$$
F(p) = \int_{0}^{\infty} f(t)e^{-pt}dt
$$
 with  $F(p) \doteq f(p)$ ,

где  $p$  - комплексная переменная или оператор  $p = \delta + j\omega_0$ ,

 $11$ 

где  $\delta$  - вещественная часть оператора, характеризует затухание переходного процесса;

 $\omega_0$  - мнимая часть того же оператора, характеризует угловую частоту свободных колебаний.

Прямое преобразование Лапласа условно обозначают

$$
F(p) = L[f(t)].
$$

Переход от изображения  $F(p)$  к оригиналу  $f(t)$  может быть осуществлен при помощи обратного преобразования Лапласа

$$
f(t) = \frac{1}{2\pi i} \int_{-\infty}^{\infty} F(p)e^{pt} dt
$$
 или сокращенно  $f(t) = L^{-1}[F(p)].$ 

Постоянное напряжение *U* будет записываться в операторной форме как *p*  $\frac{U}{p}$ , T.e.  $U(p) = \frac{U}{p}$ .

Изображение гармонического напряжения  $u = U_m \cdot \sin(\omega t + \psi)$  будет

$$
u(p) = U_m \cdot \frac{p \sin \psi + \omega \cos \psi}{p^2 + \omega^2}.
$$

Пользуясь комплексными числами, гармоническое напряжение  $u = U_m \sin(\omega t + \psi)$  можно представить как мнимую часть полного комплекса  $U_m e^{j(\omega t + \psi)}$ , T. e.  $u = Jm[U_m e^{j(\omega t + \psi)}]$ .

В этом случае изображение гармонического напряжения значительно

упрощается и имест вид 
$$
u(p) = \frac{U_m e^{j\psi}}{p - j\omega}
$$
.

Операторные сопротивления цепей записываются так же, как и сопротивления для тех же цепей в комплексной форме, в которых *j*<sup>ω</sup> заменено на *p* . Так для цепи, состоящий из последовательно соединенных элементов *R*, *L* и *C* , операторное сопротивление  $Z(p) = R + pL + \frac{1}{Cp}$ .  $Z(p) = R + pL +$ 

Напряжения на сопротивлении, индуктивности и емкости в операторной форме имеют вид:

$$
u_R(p) = R \cdot I(p);
$$
  
\n
$$
u_L(p) = pLI(p) - Li(0)
$$
  
\n
$$
u_C(p) = \frac{I(p)}{Cp} + \frac{u_C(p)}{p},
$$

где  $i(0)$  и  $u<sub>C</sub>(0)$  - начальные значения тока в индуктивности и напряжения на емкости.

Уравнения для изображений тока и напряжения любой цепи могут быть получены по законам Ома и Кирхгофа, написанных для операторных схем замещения.

Закон Ома в операторной форме -  $I(p) = \frac{E(p) + Li(0) - \frac{u_C(0)}{p}}{Z(p)}$ ;

Закон Кирхгофа в операторной форме

$$
\sum_{1}^{n} I_{K}(p) = 0;
$$
\n
$$
\sum_{1}^{n} I_{K}(p) \cdot Z(p) = \sum_{1}^{n} \left[ E_{K}(p) + L_{K}i_{K}(0) - \frac{u_{CK}(0)}{p} \right]
$$

Полученную систему уравнений в операторной форме решают относительно изображения искомого тока или напряжения. В общем случае выражения для тока в любой ветви в операторной форме имеет вид

$$
I(p) = \frac{F_1(p)}{F_2(p)},
$$

где  $F_1(p)$  и  $F_2(p)$  - алгебраические многочлены степени которых соответственно *m* и *n*, причем  $m < n$ .

Переход от изображения к оригиналу осуществляется при помощи теоремы разложения

$$
i(t) = \sum_{1}^{n} \frac{F_1(p_K)}{F_2(p_K)} \cdot e^{p_K t},
$$

где  $p_K$  - корни уравнения  $F_2(p) = 0$ ;

п - число корней;

 $F_1(p_K)$  - значение функции  $F_1(p)$ при  $p = p_K$ ;

 $F_2(p_K)$  - значение производной функции  $F_2(p)$  при  $p = p_K$ .

При подключении источника постоянного или гармонического напряжения к пассивной цепи с входным оперативным сопротивлением  $Z(p)$  на основании теоремы разложения получены простые расчетные формулы, называемые формулами включения

$$
i(t) = \frac{U}{Z(0)} + \sum \frac{U}{p_K Z'(p_K)} \cdot e^{p_K t}.
$$

где  $p_K$  - корни уравнения  $Z(p) = 0$ .

При включении цепи на синусоидальные напряжения  $u = U_m \sin(\omega t + \psi)$ величина тока

$$
i(t) = Jm\left[\frac{U_m e^{(\omega t + \psi)}}{Z(j\omega)} + \sum \frac{U_m e^{j\psi}}{(p_K + j\omega) \cdot Z'(p_K)} \cdot e^{p_K t}\right],
$$

где $\boldsymbol{U}_m$ - амплитуда приложенного напряжения;

 $\psi$  - начальная фаза приложенного напряжения;

 $Z(j\omega)$  - полное сопротивление в комплексной форме;

 $Z'(p_K)$  - производная операторного сопротивления при  $p = p_K$ .

Знак *Јт*означает, что от полученного комплексного уравнения берется коэффициент при мнимой части.

При расчете переходных процессов операторным методом в электротехнике часто применяют также прямое преобразование Карсона-Хевисайда, которое записывается

$$
F(p) = p \int_{0}^{\infty} f(t) e^{-pt} dt.
$$

В преобразовании Карсона-Хевисайда в отличие от преобразования Лапласа перед интегралом имеется множитель  $p$ . Это дает возможность иметь одну и ту же размерность для оригинала и изображения, а изображение постоянной равно самой постоянной, т.е.  $U(p) = U$ .

Операторные изображения простейших функций времени, часто встречающихся при расчётах переходных процессов, приведены в приложении 1.

## 4. Примеры расчёта переходных процессов классическим методом

**Пример 1.** В схеме на рис.  $4.1$  $E = 120 B$ ,  $R_1 = R_2 = 100$ M,  $L = 10$ MFH. Определить ток в цепи после замыкания ключа К. Построить график зависимости  $i = f(t)$ .

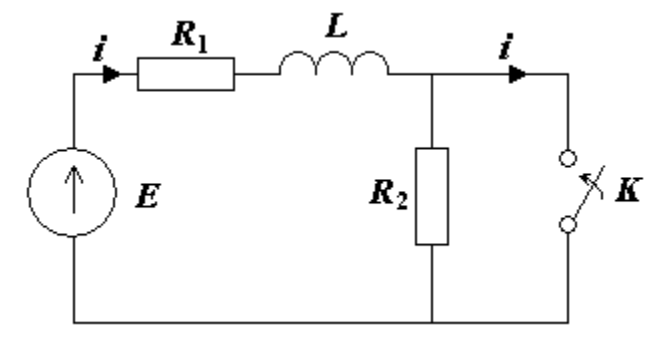

Рис. 4.1.

#### **Решение**

1. Выбираем положительное направление для тока, как показано на рис. 4.1 стрелкой.

2. Записываем дифференциальное уравнение на основании закона Кирхгофа для момента времени после коммутации

$$
R_1 i + L \frac{di}{dt} = E.
$$

3. Представляем искомый ток в виде суммы свободной и принуждённой составляющей  $i = i_{nn} + i_{cs}$ .

4. Записываем характеристическое уравнение и находим его корни:

$$
R_1 + pL = 0.
$$
  

$$
p = -\frac{R_1}{L} = -\frac{10}{10 \cdot 10^{-3}} = -10^3 c^{-1}.
$$

5. Решение для свободного тока ищем в виде

$$
i_{ce} = Ae^{pt} = Ae^{-1000t}
$$

6. Находим принуждённую составляющую тока переходного процесса

$$
i_{np} = \frac{E}{R_1} = \frac{120}{10} = 12 \text{ A}.
$$

7. Находим значение тока переходного процесса в момент  $t = 0$  на основании первого закона коммутации

$$
i(0) = i(0_{-}) = \frac{E}{R_1 + R_2} = \frac{120}{10 + 10} = 6 \,\mathrm{A}.
$$

8. Определяем постоянную интегрирования А

$$
i(0) = 12 + A = 6, A = -6.
$$

9. По полученному уравнению  $i$  строим график ДЛЯ тока  $i(t) = 12 - 6e^{-1000t}$  (puc.4.2)  $12$  $i(\theta)$ 6  $\boldsymbol{0}$ t, MC

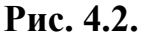

Пример 2. Рассчитать ток в цепи конденсатора  $\boldsymbol{\mathrm{M}}$ напряжение на конденсаторе через время  $t = 0.04$  секунды после размыкания ключа  $K$ (рис. 4.3), если  $E = 200B$ ,  $C = 2$ мк $\Phi$ ,  $R_1 = R_2 = 10 \text{ kOM}.$ 

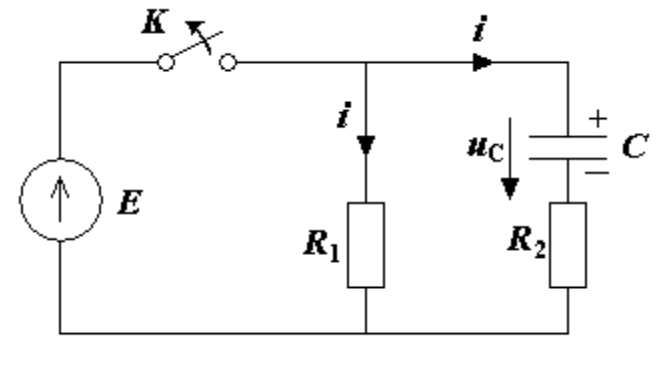

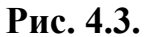

#### **Решение**

1. Записываем дифференциальное уравнение на основании закона Кирхгофа для цепи после коммутации

$$
i(R_1 + R_2) + u_C = 0
$$
, no  $i = C \frac{du_C}{dt}$ .  
noəTomy  $(R_1 + R_2)C \frac{du_C}{dt} + u_C = 0$ .

2. Записываем характеристическое уравнение и находим его корни

$$
p(R_1 + R_2)C + 1 = 0
$$
  

$$
p = -\frac{1}{C(R_1 + R_2)} = -\frac{1}{2 \cdot 10^{-6} (10 + 10) \cdot 10^3} = -25 c^{-1}
$$

3. Представляем напряжение на конденсаторе в виде свободной и принуждённой составляющих  $u_c = u_{C} + u_{C}$ 

4. Ищем свободную составляющую напряжения на конденсаторе в виде

$$
u_{Ccc} = Ae^{pt} = Ae^{-25t}.
$$

5. Находим принуждённую составляющую напряжения на конденсаторе  $u_{\text{Cnn}}=0$ .

6. Находим значение  $u_c$  переходного процесса в момент  $t = 0$  на основании второго закона коммутации

$$
u_C(0) = u_C(0)
$$
 =  $E = 200$  B.

7. Определим постоянную интегрирования А

$$
u_C(0) = 0 + A = 200 B
$$
,  $A = 200 B$ .

8. Теперь напряжение на конденсаторе равно

$$
u_c = 200e^{-25t}
$$
.

9. Ток в цепи конденсатора равен

$$
i = C \frac{du_C}{dt} = -2 \cdot 10^{-6} \cdot 200 \cdot 25 e^{-25t} = -0.01 e^{-25t}.
$$

10. Напряжение на конденсаторе через время  $t = 0.04$  секунды равно:

$$
u_c(0.04) = 200e^{-25\cdot0.04} = 200\frac{1}{e} = 73.6
$$
 B

11. По полученным уравнениям для тока и напряжения на конденсаторе строим графики  $i(t)$  и  $u_c(t)$  (рис. 4.4).

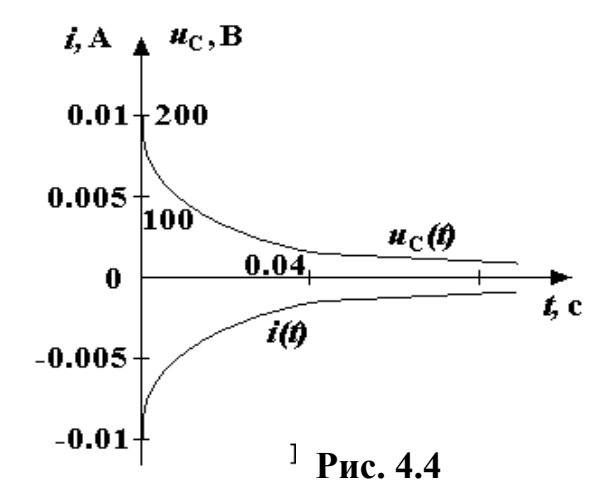

Пример 3. Найти токи в электрической цепи (рис. 4.5) после коммутаесли  $E = 60B$ ,  $R_1 = 400 \text{OM}$ ,  $R_2 = 800 \text{OM}$ ,  $L = 0.2 \text{TH}$ ,  $C = 2.5 \text{ MK}\Phi$ , ЦИИ,  $u_c(0) = 20B$ .

#### **Решение**

1. Выбираем условно положительные направления ДЛЯ **BCCX** токов  $\mathbf{M}$ напряжения на конденсаторе (обозначаем их стрелками).

2. Представляем токи переходного процесса в виде двух составляющих - принуждённой и свободной  $i = i_{np} + i_{cs}$ .

3. Находим принуждённые составляющие токов и напряжения на конденсаторе

$$
i_{1np} = i_{2np} = \frac{E}{R_1 + R_2} = \frac{60}{400 + 800} = 0.05 \text{ A},
$$
  

$$
i_{3np} = 0, \quad u_{Cnp} = \frac{ER_2}{R_1 + R_2} = 0.05 \cdot 800 = 40 \text{ B}.
$$

4. Находим корни характеристического уравнения из условия  $Z(p) = 0$ 

$$
Z(p) = R_1 + \frac{(R_2 + pL)\frac{1}{pC}}{R_2 + pL + \frac{1}{pC}},
$$
  
\n
$$
LCR_1p^2 + (L + CR_1R_2)p + R_1 + R_2 + 0,
$$
  
\n
$$
2 \cdot 10^{-4}p^2 + p + 1200 = 0,
$$
  
\n
$$
p_1 = -2000 \text{ c}^{-1}, \qquad p_2 = -3000 \text{ c}^{-1}.
$$

5. Решение для свободных составляющих токов переходного процесса ищем в виде  $i_{cs} = Ae^{p_1 t} + Be^{p_2 t}$ .

6. Находим значения всех токов переходного процесса в момент  $t = 0$ . На основании первого закона коммутации имеем

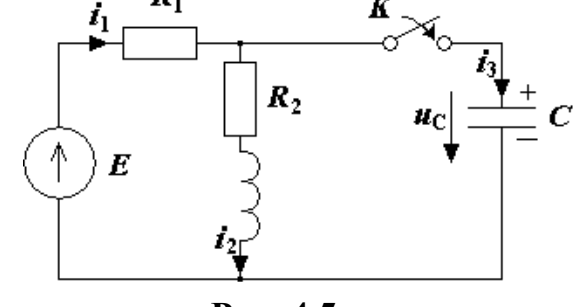

Рис. 4.5.

$$
i_2(0) = i_2(0_+) = \frac{E}{R_1 + R_2} = \frac{60}{400 + 800} = 0.05
$$
 A

На основании второго закона коммутации имеем

$$
u_C(0) = u_c(0) = 20B.
$$

Из рис. 4.5 находим на основании закона Кирхгофа  $i_1(0)$ ,  $i_3(0)$ 

$$
i_1(0) = \frac{E - u_C(0)}{R_1} = \frac{60 - 20}{400} - 0.1 \text{ A},
$$
  

$$
i_3(0) = i_1(0) - i_2(0) = 0.1 - 0.05 = 0.05 \text{ A}.
$$

7. Находим значения первых производных всех токов переходного процесса в момент времени  $t = 0$ . Для этого записываем систему уравнений для рис. 4.5

$$
\left(i_1 = i_2 + i_3\right) \tag{1}
$$

$$
i_2 R_2 + L \frac{di_2}{dt} - u_C = 0
$$
 (2)

$$
i_1 R_1 + u_C = E \tag{3}
$$

$$
i_3 = C \frac{du_C}{dt} \tag{4}
$$

Из уравнения (2)

$$
\frac{di_2}{dt}\bigg|_{t=0} = \frac{u_C(0) - i_2(0)R_2}{L} = \frac{20 - 0.05 \cdot 800}{0.2} = -100 \,\mathrm{Ac}^{-1}.
$$

С учётом уравнения (4), продифференцировав (3), получим

$$
\left. \frac{di_1}{dt} \right|_{t=0} = -\frac{i_3(0)}{CR_1} = -\frac{0.05 \cdot 10^6}{2.5 \cdot 400} = -50 \,\mathrm{Ac}^{-1}.
$$

Продифференцировав уравнение (1), найдём

$$
\left. \frac{di_3}{dt} \right|_{t=0} = \frac{di_1}{dt} \bigg|_{t=0} - \frac{di_2}{dt} \bigg|_{t=0} = -50 + 100 = 50 \,\mathrm{Ac}^{-1}.
$$

8. Определяем постоянные интегрирования для тока  $i_1$ 

$$
i_{1cs} = A_1 e^{p_1 t} + B_1 e^{p_2 t}.
$$

 $i_{ce}(0) = i(0) - i_{np} = A_1 + B_1 = 0.1 - 0.05 = 0.05$ , При  $t=0$ 

$$
\left. \frac{di_1}{dt} \right|_{t=0} = p_1 A_1 + p_2 B_1 = -50
$$
  
\n $A_1 + B_1 = 0.05$   
\n $-2000 A_1 - 3000 B_1 = -50$   
\n $A_1 = 0.1 A, \qquad B_1 = -0.05 A.$ 

Аналогично для тока і<sub>2</sub>

$$
A_2 + B_2 = 0
$$
  
-2000A<sub>2</sub> - 3000B<sub>2</sub> = 100  

$$
A_2 = -0.1 \text{ A}, \qquad B_1 = 0.1 \text{ A}.
$$

Для тока  $i_3$ 

$$
A_3 + B_3 = 0.05
$$
  
\n
$$
-2000A_3 - 3000B_3 = 50
$$
  
\n
$$
A_3 = 0.2 \text{ A}, \qquad B_3 = -0.15 \text{ A}
$$

9. Записываем выражения для искомых токов

$$
i_1 = 0.05 + 0.1e^{-2000t} - 0.05e^{-3000t};
$$
  
\n
$$
i_2 = 0.05 - 0.1e^{-2000t} + 0.1e^{-3000t};
$$
  
\n
$$
i_1 = 0.2e^{-2000t} - 0.15e^{-3000t}
$$

10. Проверка правильности решения может быть осуществлена из условия

$$
i_1 - i_2 - i_3 = 0.
$$

Можно убедиться, что при  $t \ge 0$  всегда это равенство выполняется  $0.05 + 0.1e^{-2000t} - 0.05e^{-3000t} - 0.05 + 0.1e^{-2000t} - 0.1e^{-3000t} - 0.2e^{-2000t} + 0.15e^{-3000t} = 0$ 

Пример 4. Найти токи переходного процесса в электрической цепи (рис. 4.6), если  $E = 100 B$ ,  $L = 0.125 T$ н,  $R_1 = R_2 = 50$  Ом,  $C = 180$  MK $\Phi$ .

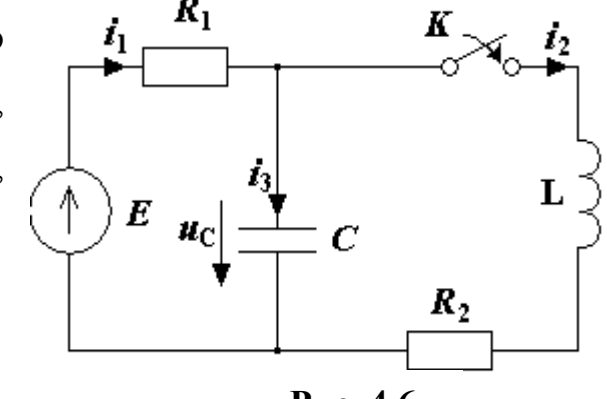

Рис. 4.6.

#### **Решение**

1. Выбираем произвольно положительные направления для всех токов и напряжения на конденсаторе.

2. Представляем токи переходного процесса в виде двух составляющих - принуждённой и свободной, т.е.

$$
i(t) = i_{np}(t) + i_{cs}(t).
$$

3. Находим корни характеристического уравнения  $Z(p) = 0$ 

$$
R_2 + pL \frac{1}{pC}
$$
  
\n
$$
Z(p) = R_1 + \frac{pC}{pC} = 0,
$$
  
\n
$$
R_2 + pL + \frac{1}{pC} = 0,
$$
  
\n
$$
LCR_1p^2 + (L + CR_1R_2)p + R_1 + R_2 = 0,
$$
  
\n
$$
p^2 + 510p + 8.88 \cdot 10^4 = 0,
$$
  
\n
$$
p_{1,2} = -225 \pm j155c^{-1} = -\beta \pm j\omega_0.
$$

4. Решение уравнения для токов переходного процесса ищем в виде

$$
i(t) = i_{np} + Ae^{-\beta t} \sin(\omega_0 t + \psi)
$$
 (5).

5. Находим принуждённые составляющие токов и напряжения на конденсаторе

$$
i_{1np} = i_{2np} = \frac{E}{R_1 + R_2} = \frac{100}{50 + 50} = 1 \text{ A},
$$
  

$$
i_{3np} = 0, \quad u_{Cnp} = \frac{ER_2}{R_1 + R_2} = 50 \text{ B}.
$$

6. Находим значения всех токов переходного процесса в момент времени  $t = 0$  на основании законов коммутации

$$
u_C(0_+) = u_C(0) = E = 100 \text{ B},
$$
  
\n
$$
i_2(0_-) = i_2(0) = 0,
$$
  
\n
$$
i_1(0) = \frac{E - u_C(0)}{R_1} = \frac{100 - 100}{50} = 0,
$$
  
\n
$$
i_3(0) = i_1(0) - i_2(0) = 0 - 0 = 0.
$$

7. Находим первые производные всех токов в момент времени  $t = 0$ , для чего составим систему уравнений

$$
i_1 R_1 + u_C = E,\t\t(6)
$$

$$
L\frac{di_2}{dt} + i_2 R_2 = u_C,
$$
\n(7)

$$
i_1 = i_2 + i_3,\t\t(8)
$$

$$
i_3 = C \frac{du_C}{dt}.
$$
\n(9)

Продифференцируем уравнение (7)

$$
\frac{di_2}{dt}\bigg|_{t=0} = \frac{u_C(0) - i_2(0)R_2}{L} = \frac{100 - 0.50}{0.125} = 800 \,\mathrm{Ac}^{-1}.
$$

Продифференцируем уравнение (6) и учтём уравнение (9)

$$
\left. \frac{di_1}{dt} \right|_{t=0} = -\frac{1}{R_1} \left. \frac{du_C}{dt} \right|_{t=0} = \frac{i_3(0)}{R_1C} = 0.
$$

Продифференцируем уравнение (8)

$$
\left. \frac{di_3}{dt} \right|_{t=0} = \frac{di_1}{dt} \bigg|_{t=0} - \frac{di_2}{dt} \bigg|_{t=0} = 0 - 800 = -800 \,\mathrm{Ac}^{-1}.
$$

8. Рассчитаем постоянные интегрирования, используя уравнение (5) при

$$
i(0) = i_{np}(0) + A \sin \psi
$$

$$
\frac{di}{dt}\Big|_{t=0} = \frac{di_{np}}{dt}\Big|_{t=0} + A\omega_0 \cos \psi - A\beta \sin \psi
$$

$$
\text{Take KAR } \frac{di_{np}}{dt} = 0 \text{, to } \psi = \arctg \frac{\omega_0[i(0) - i_{np}(0)]}{\frac{di}{dt}\Big|_{t=0} + \beta[i(0) - i_{np}(0)]}, A = \frac{i(0) - i_{np}(0)}{\sin \psi}
$$

Для токов  $i_1, i_2, i_3$  найдём соответственно

$$
\psi_1 = \arctg \frac{155(0-1)}{0+225(0-1)} = 34.6^\circ, \quad \psi_2 = \arctg \frac{155(0-1)}{800+225(0-1)} = -15^\circ,
$$

$$
\psi_3 = \arctg \frac{155(0-0)}{-800+225(0-0)} = 0^\circ,
$$

 $t=0$ 

$$
A_1 = \frac{0 - 1}{\sin 34.6^\circ} = -1.761 \text{ A}, A_2 = \frac{0 - 1}{\sin(-15^\circ)} = 3.864 \text{ A},
$$

$$
A_3 = \frac{-800}{155 \cos 0^\circ - 225 \sin 0^\circ} = -5.161 \text{ A}.
$$

9. Выражения для переходного процесса имеют вид

$$
i_1(t) = 1 - 1.761e^{-225t} \sin(155t + 34.6^\circ),
$$
  
\n
$$
i_2(t) = 1 + 3.864e^{-225t} \sin(155t - 15^\circ),
$$
  
\n
$$
i_3(t) = -5.161e^{-225t} \sin 155t.
$$

10. Проверка решения

$$
i_1(t) - i_2(t) - i_3(t) = 0.
$$

 $1-7.161\sin 34.6^{\circ} - 1 + 3.864\sin 15^{\circ} = 0$ . Для  $t=0$ 

Для  $t = \infty$   $1 - 1 = 0$ .

**Пример 5.** Найти ток через сопротивление  $R$ (рис. 4.7) после коммутации. Дано:  $E = 100 B$ ,  $R = 5$ Ом,  $L = 5 \cdot 10^{-3}$ Гн,  $C = 5 \cdot 10^{-5} \Phi$ .

#### **Решение**

1. Принимаем положительные направления токов, как указано на рисунке.

2. Записываем искомый ток в виде суммы двух составляющих - принужденной и свободной  $i = i_{np} + i_{cs}$ .

 $i_{\rm C}$  $\dot{\imath}_{\rm L}$  $\boldsymbol{E}$  $\mathbf{L}$  $\boldsymbol{C}$ 

Рис.4.7.

3. Составляем характеристическое уравнение и находим его корни

$$
Z(p) = R + \frac{pL\frac{1}{pC}}{pL + \frac{1}{pC}} = R + \frac{pL}{1 + p^{2}LC} = 0,
$$

$$
LCR\left(p^2 + \frac{1}{CR}p + \frac{1}{LC}\right) = 0,
$$
  

$$
p_{1,2} = -2 \cdot 10^3 c^{-1}.
$$

4. Решение для тока і ищем в следующем виде

$$
i = i_{np} + (A_1 + A_2 t)e^{1,2t}.
$$
 (10)

#### 5. Рассчитываем принуждённую составляющую тока і

$$
i_{np} = \frac{E}{R} = \frac{100}{5} = 20 \text{ A}.
$$

6. Находим значение тока переходного процесса *i* в момент времени  $t=0$ 

 $i(0)R + u_C(0) = E$ .

Согласно второму закону коммутации имеем

$$
u_C(0) = u_C(0_+) = 0,
$$
  

$$
i(0) = \frac{E}{R} = \frac{100}{5} = 20 \text{ A}.
$$

7. Определяем значение первой производной тока *і* в момент времени  $t=0$ 

$$
\left. \frac{di}{dt} R \right|_{t=0} + \left. \frac{du_C}{dt} \right|_{t=0} = \left. \frac{dE}{dt} \right|_{t=0}.
$$
\nYrrëm npu 3TOM  $i(0) = i_L(0) + i_C(0)$  u  $i_C = C \frac{du_C}{dt}$ .

Согласно первому закону коммутации запишем

$$
i_L(0) = i_L(0) = 0, \text{ for } i_C(0) = i(0) = 20 \text{ A},
$$
  
\n
$$
R \frac{di}{dt}\bigg|_{t=0} + \frac{i_C(0)}{CR} = 0,
$$
  
\n
$$
\frac{di}{dt}\bigg|_{t=0} = -\frac{i_C(0)}{CR} = -\frac{20}{5 \cdot 10^{-5} \cdot 5} = -8 \cdot 10^4 \text{ A}/c.
$$

8. Находим постоянные интегрирования из уравнения (10) при  $t = 0$ 

$$
\begin{cases}\ni(0) = i_{np}(0) + A_1 \\
\frac{di}{dt}\bigg|_{t=0} = \frac{di_{np}}{dt}\bigg|_{t=0} + A_1 p_{1,2} + A_2\n\end{cases}
$$
\n(20 - 20 + 4

$$
\begin{cases}\n20 = 20 + A_1 \\
-8 \cdot 10^4 = -2 \cdot 10^3 A_1 + A_2\n\end{cases} \Rightarrow A_1 = 0, A_2 = -8 \cdot 10^4 \text{ A}/c.
$$

9. Записываем выражение для искомого тока переходного процесса

$$
i(t) = 20 - 8 \cdot 10^4 t e^{-2000t}.
$$

10. Проверка правильности решения.

B MOMEHT  $t = 0$   $i(0) = 20$  A.

B MOMEHT  $t = \infty$   $i(\infty) = 20$  A.

Пример 6. В электрической цепи (рис. 4.8) сопротивление  $R_0 = R = 50 \text{ Om}$ ,  $L = 0.25$  T<sub>H</sub>, индуктивность ёмкость  $C = 50$  MK $\Phi$ . Постоянное напряжение источника  $U = 100 B$ . Определить закон

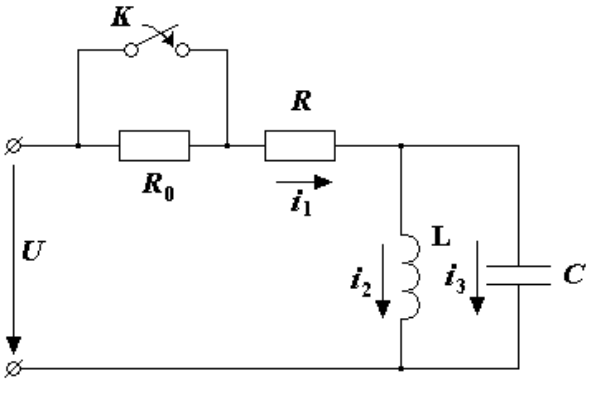

Рис.4.8.

изменения переходного тока на неразветвлённом участке цепи и построить его график.

#### **Решение**

1. Расчёт режима до коммутации (контакты разомкнуты). Токи в ветвях иепи

$$
i_1(0_{-}) = i_2(0_{-}) = \frac{U}{R_0 + R} = 1 \text{ A}; i_3(0_{-}) = 0,
$$

напряжение на конденсаторе  $u_C(0) = 0$ .

По первому закону коммутации  $i_2(0) = i_2(0) = 1$ А;

по второму закону коммутации  $u_C(0) = u_C(0) = 0$ .

2. Расчёт принуждённого режима после коммутации (контакты замкнуты). Токи в ветвях

$$
i_{1np} = i_{2np} = \frac{U}{R} = 2 \text{ A}; i_{3np} = 0.
$$

3. Расчёт искомого тока и его производной для момента коммутации  $(t = 0)$ .

По законам Кирхгофа составляем уравнения для схемы после коммута-ЦИИ

$$
i_1 = i_2 + i_3; \t\t(11)
$$

$$
U = Ri_1 + L \frac{di_2}{dt};
$$
\n(12)

$$
U = Ri_1 + \frac{1}{C} \int i_3 dt.
$$
 (13)

Используя уравнение (13) для момента  $t = 0$  с учётом того, что  $u_C(0) = 0$ , найдём  $i_1(0) = \frac{U}{R} = 2A$ . Из уравнения (11) при  $t = 0$  вычислим  $i_3(0) = i_1(0) - i_2(0) = 1$ A.

Найдём производную искомого тока. Для этого продифференцируем  $0 = R \frac{di_1}{dt} + \frac{i_3}{C}$ . уравнение (13)

Откуда 
$$
\frac{di_1}{dt} = -\frac{i_3}{RC}.
$$

Cледовательно,

\n
$$
\left. \frac{di_1}{dt} \right|_{t=0} = -\frac{i_3(0)}{RC} = -400 \text{ A/c}.
$$

4. Определение корней характеристического уравнения. Входное сопротивление для схемы после коммутации в операторной форме приравняем к нулю

$$
Z(p) = R + \frac{Lp \frac{1}{Cp}}{Lp + \frac{1}{Cp}} = R + \frac{Lp}{LCp^{2} + 1} = \frac{RLCp^{2} + R + Lp}{LCp^{2} + 1} = 0.
$$

Характеристическое уравнение  $RLCp^2 + Lp + R = 0$ , или

$$
p^2 + \frac{1}{RC} \cdot p + \frac{1}{LC} = 0
$$

имеем два корня

$$
p_{1,2} = -\frac{1}{2RC} \pm \sqrt{\left(\frac{1}{2RC}\right)^2 - \frac{1}{LC}}.
$$

После подстановки численных значений заданных величин получим

$$
p_1 = -200 + j200;
$$
  

$$
p_2 = -200 - j200.
$$

Так как корни характеристического уравнения получились сопряжёнными комплексными числами, то переходный процесс в электрической цепи будет иметь колебательный характер.

5. Определение постоянных интегрирования и закона изменения во времени искомого тока. Переходный ток на неразветвлённом участке цепи

$$
i_1 = i_{1np} + i_{1ce} = i_{1np} + Ae^{-\delta t} \sin(\omega_1 t + \gamma),
$$

а его производная

$$
\frac{di_1}{dt} = -\delta A e^{-\delta t} \sin(\omega_1 t + \gamma) + A \omega_1 e^{-\delta t} \cos(\omega_1 t + \gamma)
$$

Находим значения тока и его производной для момента времени  $t = 0$ 

$$
i_1(0) = i_{1np} + A \sin \gamma;
$$
  
\n
$$
\left. \frac{di_1}{dt} \right|_{t=0} = -\delta A \sin \gamma + A \omega_1 \cos \gamma
$$

После подстановки численных значений получим систему двух уравнений

$$
2 = 2 + A\sin\gamma
$$
  
-400 = -200A\sin\gamma + A200\cos\gamma

Совместное решение этих уравнений даёт  $A = -2$ ,  $\gamma = 0$ . Следовательно, искомый ток  $i_1 = 2 - 2e^{-200t} \sin 200t$ .

Для построения графика  $i_1(t)$  вычислим мгновенные значения тока для различных моментов времени, начиная от нуля, через каждую миллисекунду. Результаты расчёта сведём в табл. 1. График тока  $i_1(t)$  построен на рис. 4.9.

Таблица 1

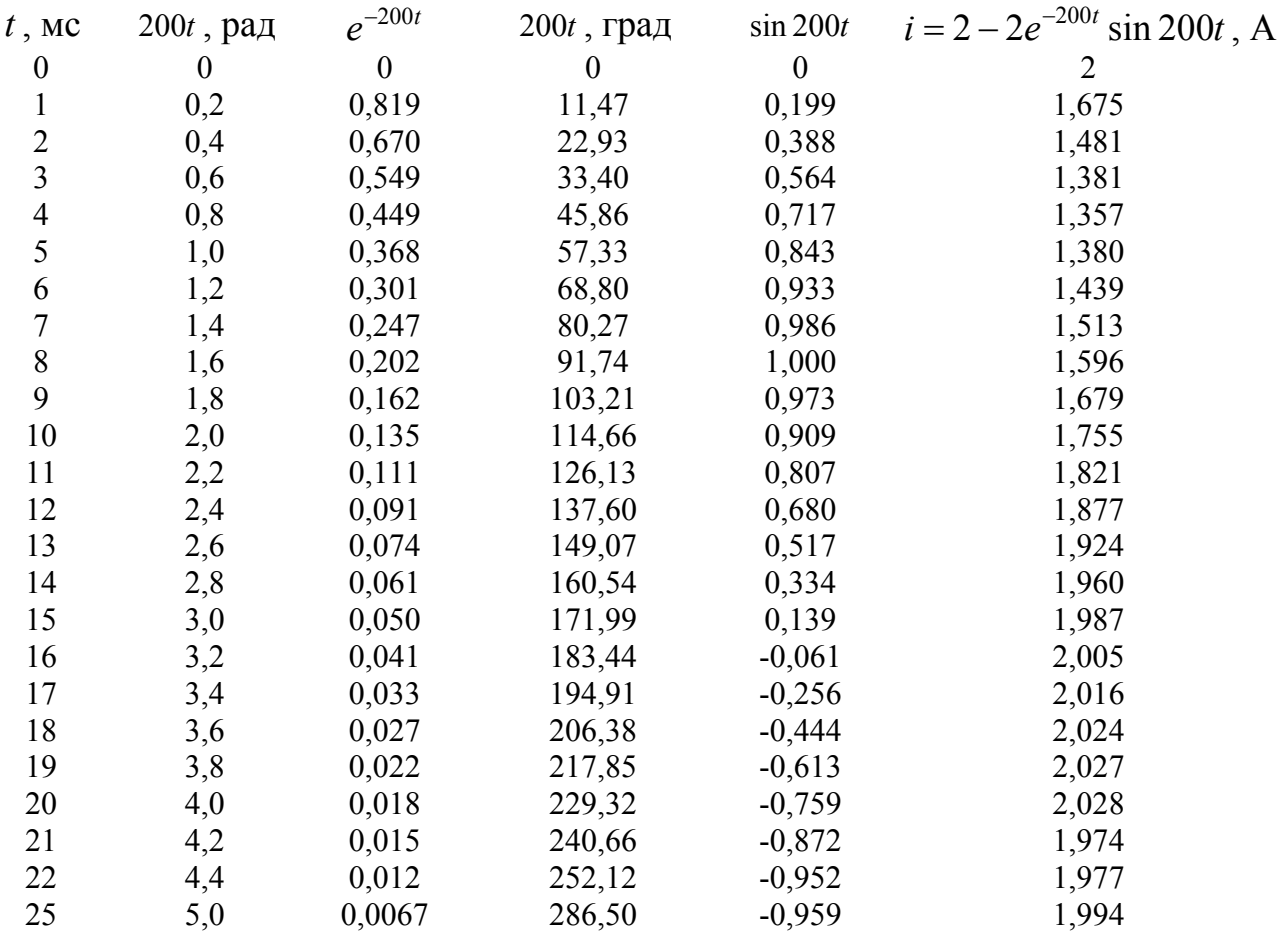

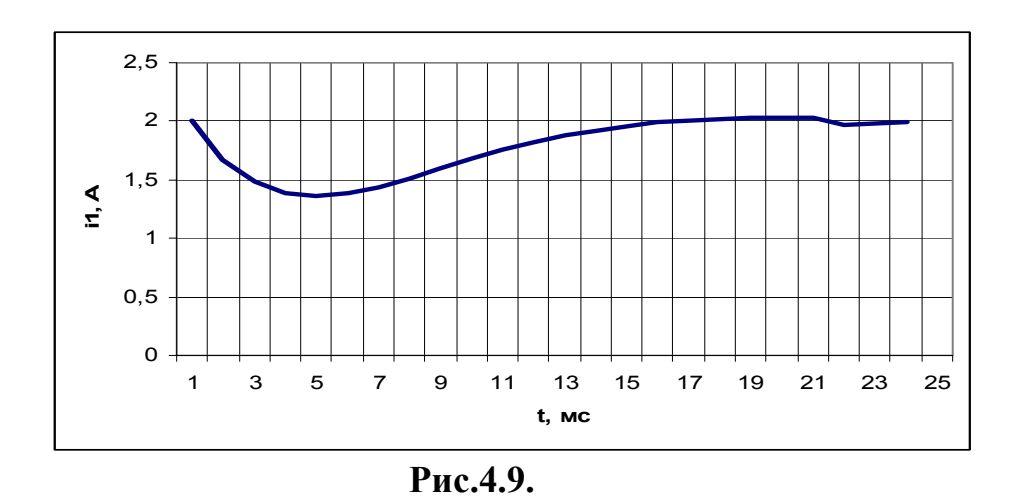

Пример 7. Для электрической цепи (рис.4.10) требуется найти токи во всех ветвях и напряжения на ёмкости С и индуктивности L после замыкания ключа  $K$ , построить зависимости токов и напряжений от времени, если  $E = 180 B$ ,  $C = 10$  мкФ,  $L = 0.1$ TH,  $R_1 = 20$  OM,  $R_2 = 40$  OM.

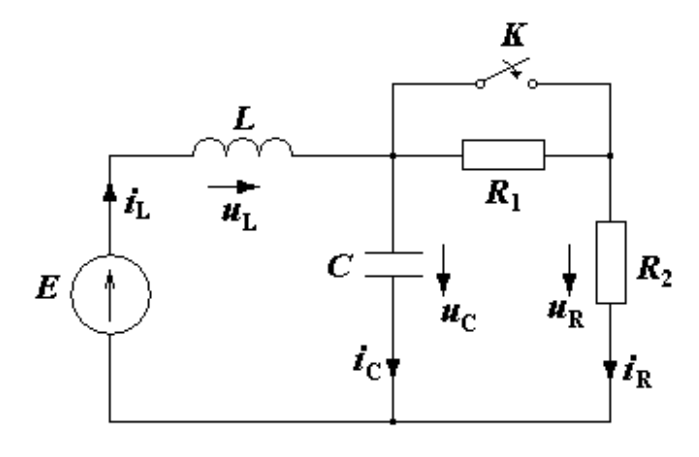

Рис. 4.10.

#### **Решение**

1. Выбираем направления токов в ветвях и обозначаем их.

2. Значения токов в ветвях до замыкания ключа К

$$
i_L(0_{-}) = i_R(0_{-}) = \frac{E}{R_1 + R_2} = \frac{180}{20 + 40} = 3 \text{ A},
$$
  
 $i_C(0_{-}) = 0.$ 

3. Напряжение на индуктивности и ёмкости до замыкания цепи

$$
u_L(0) = 0;
$$
  $u_C(0) = E = 180$  B.

4. Составим уравнения цепи после замыкания по 2-му закону Кирхгофа

$$
u_C + u_L = E = 180 \text{ B}.
$$

$$
i_L = i_C + i_R = i_C + \frac{u_C}{R_2} = i_C + 4.5 = 3; \quad i_C = -1.5 \text{ A},
$$

$$
\text{ho } u_C = u_{R_2}; \; i_R = \frac{u_C}{R_2} = \frac{180}{40} = 4.5 \, \text{A}, \qquad u_C = u_{R_2} = 180 \, \text{B}.
$$

5. Составим дифференциальное уравнение для напряжения  $u_c$ , пользуясь 2-м законом Кирхгофа

$$
u_C + u_L = u_C + L\frac{di_L}{dt} = E
$$
 (14)

Заменим здесь ток  $i_L$  на  $i_C + i_R$ , тогда

$$
i_L = i_C + i_R = C\frac{du_C}{dt} + \frac{u_C}{R_2}
$$
 (15)

Получаем дифференциальное уравнение для напряжения  $u<sub>C</sub>$ 

$$
u_C + LC\frac{d^2u_C}{dt^2} + \frac{L}{R_2}\frac{du_C}{dt} = E
$$
 (16)

Разделим почленно на LC

$$
\frac{d^2u_C}{dt^2} + \frac{1}{R_2C}\frac{du_C}{dt} + \frac{u_C}{LC} = \frac{E}{LC}
$$
 (17)

6. Решение (17) ищем в виде

$$
u_c = u_{Cnp} + u_{Cce}
$$
 (18)

где  $u_{Cnn}$  – принуждённая составляющая напряжения на ёмкости.

$$
u_{C_{\text{max}}}=E=180\,\text{B}.
$$

7. Запишем дифференциальное уравнение для свободной составляющей напряжения

$$
\frac{d^2u_{Cce}}{dt^2} + \frac{1}{R_2C}\frac{du_{Cce}}{dt} + \frac{1}{LC}u_{Cce} = 0
$$
 (19)

где  $u_{\text{Cee}}$  – свободная составляющая напряжения на ёмкости.

$$
u_{C_{cg}} = A_1 e^{p_1 t} + A_2 e^{p_2 t} \tag{20}
$$

где  $A_1$  и  $A_2$  – постоянные интегрирования;

 $p_1$  и  $p_2$  – корни характеристического уравнения, полученные из  $(19)$ 

$$
p^2 + \frac{1}{R_2 C} p + \frac{1}{LC} = 0
$$
 (21)

$$
p_{1,2} = -\frac{1}{2R_2C} \pm \sqrt{\frac{1}{(2R_2C)^2} - \frac{1}{LC}} = -\frac{1}{2 \cdot 40 \cdot 10 \cdot 10^{-6}} \pm \sqrt{\frac{1}{(2 \cdot 40 \cdot 10 \cdot 10^{-6})^2} - \frac{1}{0.1 \cdot 10 \cdot 10^{-6}}} = -\frac{10^6}{2 \cdot 40 \cdot 10} \pm \sqrt{\left(\frac{10^4}{8}\right)^2 - 10^6} = -1250 \pm \sqrt{1562500 - 1000000} = -1250 \pm 750
$$

$$
p_1 = -2000c^{-1};
$$
  $p_2 = -500c^{-1}.$ 

8. Поскольку корни характеристического уравнения отрицательные, вещественные и разные, то переходный процесс в цепи апериодический и напряжение на ёмкости в переходный период

$$
u_C = u_{Cnp} + u_{Cce} = 180 + A_1 e^{-2000t} + A_2 e^{-500t}
$$
 (22)

9. Определяем постоянные интегрирования  $A_1$  и  $A_2$  из начальных условий (при  $t = 0$ ). Для этого нужно составить два уравнения, используя законы коммутации.

$$
u_C(0_-) = u_C(0_+) = E = 180
$$
 B.

 $H_3$  (9) при  $t=0$  имеем:  $(23)$  $180 = 180 + A_1 + A_2 \implies A_1 + A_2 = 0$ 

10. Для составления второго уравнения найдём ток  $i_C(0_+)$ 

$$
i_C(0_+) = i_L(0_+) - i_R(0_+) = 3 - \frac{180}{40} = -1.5
$$
 A,

то есть ток в ёмкости мгновенно уменьшается от 0 до -1.5 А и противоположен выбранному.

11. Ток в ёмкости после коммутации

$$
i_C = C \frac{du_C}{dt} = C (A_1 p_1 e^{p_1 t} + A_2 p_2 e^{p_2 t}) = -1.5 \text{ A}
$$
 (24)

12. При  $t = 0$  имеем из (11)

$$
A_1 p_1 + A_2 p_2 = \frac{i_C (0_+)}{C} = \frac{1.5}{10 \cdot 10^{-6}} = \frac{1.5 \cdot 10^6}{10} = 1.5 \cdot 10^5
$$

Второе уравнение

13.  
\n
$$
A_1 p_1 + A_2 p_2 = 1.5 \cdot 10^5
$$
\n
$$
\begin{cases}\nA_1 + A_2 = 0 \\
A_1 p_1 + A_2 p_2 = 1.5 \cdot 10^5\n\end{cases}
$$
\n(25)

Отсюда имеем:  $A_1 = -A_2 = 100 \Rightarrow \begin{cases} A_1 = 100 \\ A_2 = -100 \end{cases}$ 

14. Значение напряжения на ёмкости  $u_C$ 

$$
u_c = 180 + 100e^{-2000t} - 100e^{-500t}
$$
 (26)

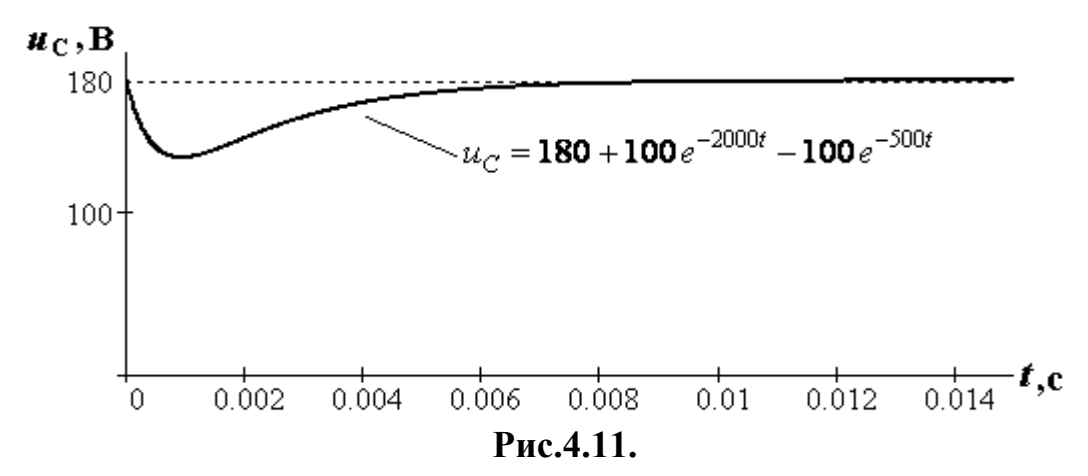

5. Ток в ёмкости  $i_C$ 

$$
i_C = C \frac{du_C}{dt} = (100(-2000)e^{-2000t} - 100(-500)e^{-500t}) \cdot 10 \cdot 10^{-6} = -2e^{-2000t} + 0.5e^{-500t} \text{A} \quad (27)
$$

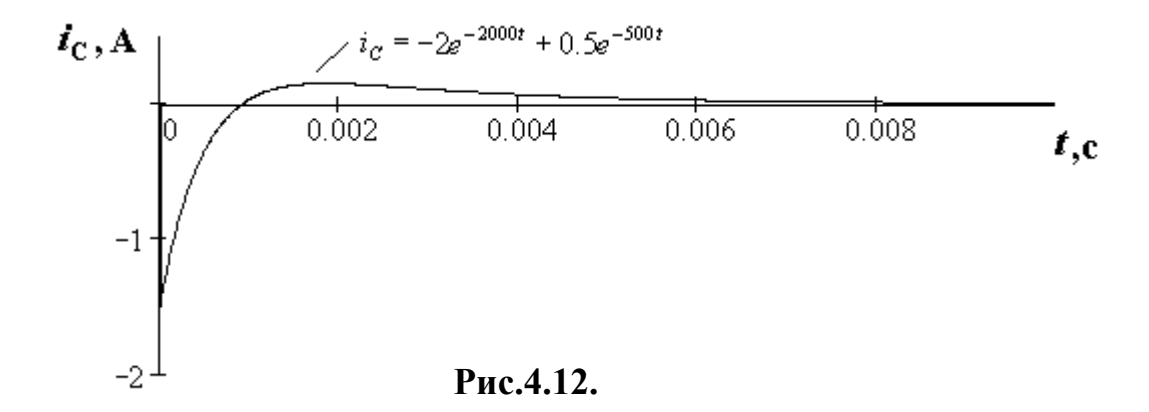

16. Ток в индуктивности *Li*

$$
i_L = i_C + i_R = 4.5 - 2e^{-2000t} + 0.5e^{-500t}
$$
 (28)

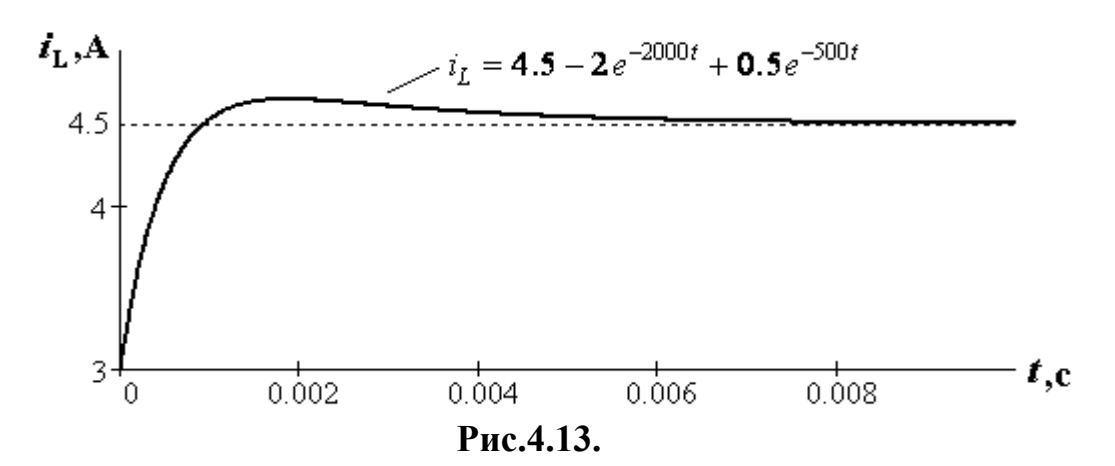

17. Ток в резисторе  $R_2$ 

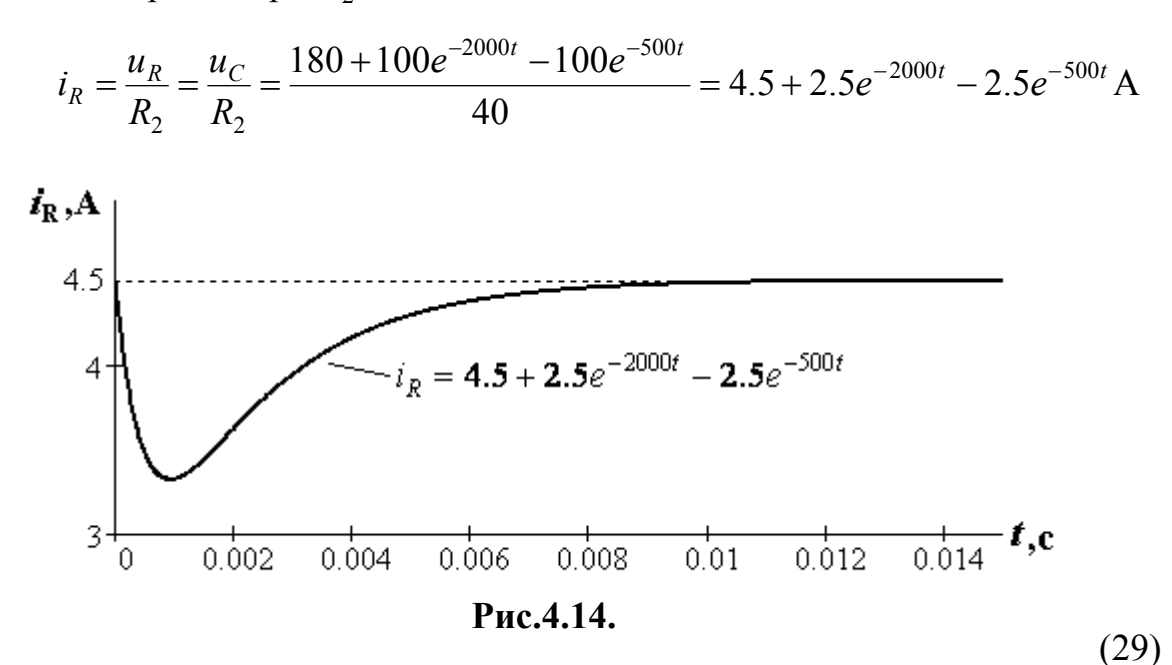

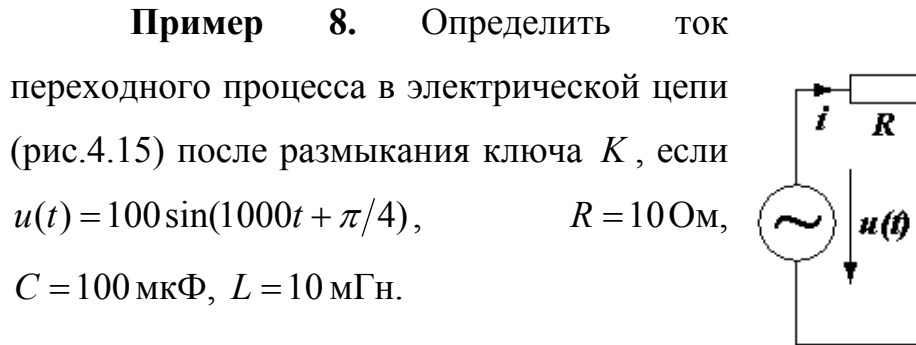

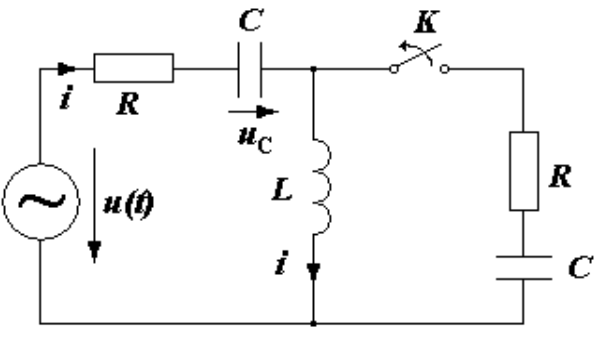

**Рис.4.15.** 

#### **Решение**

1. Выбираем произвольно положительные направления для токов и напряжения на конденсаторе, как показано на рисунке.

2. Записываем дифференциальное уравнение на основании закона Кирхгофа для моментов времени после коммутации

$$
Ri + L\frac{di}{dt} + \frac{1}{C}\int i dt = u(t)
$$

3. Представляем искомый ток в виде суммы принуждённой и свободной составляющих

$$
i = i_{np} + i_{ce}
$$

4. Записываем характеристическое уравнение и находим его корни

$$
R + pL + \frac{1}{pC} = 0,
$$
  

$$
p^2 + 10^3 p + 10^6 = 0,
$$
  

$$
p_{1,2} = \frac{-10^3 \pm \sqrt{10^6 - 4 \cdot 10^6}}{2} = -500 \pm j500\sqrt{3} = -\beta \pm j\omega_0.
$$

5. Таким образом, решение для свободного тока ищем в виде

$$
i_{cs} = Ae^{-500t} \sin(500\sqrt{3}t + v)
$$
.

6. Находим принуждённую составляющую тока переходного процесса, воспользовавшись комплексным методом

$$
\dot{I}_m = \frac{\dot{U}_m}{R + j\omega L + \frac{1}{j\omega C}} = \frac{100e^{j45^\circ}}{10 + j10^3 \cdot 10^{-2} - j\frac{1}{10^3 \cdot 10^{-4}}} = 10e^{j45^\circ}
$$
\n
$$
i_{i\delta} = 10\sin(100t + \pi/4),
$$
\n
$$
i_{i\delta}(0) = 10\sin\pi/4 = 5\sqrt{2} \text{ A}
$$
\nHITBBAEM TOK IPPEXOQHOTO IPOUECCQ H

\n
$$
\begin{array}{c|c}\n\cdot & \cdot & \cdot & \cdot & \cdot \\
\hline\n\end{array}
$$

7. Рассч переходное напряжение на конденсаторе в момент времени  $t = 0$  на основании законов коммутации. Для этого найдём их значения до коммутации (рис. 4.16).

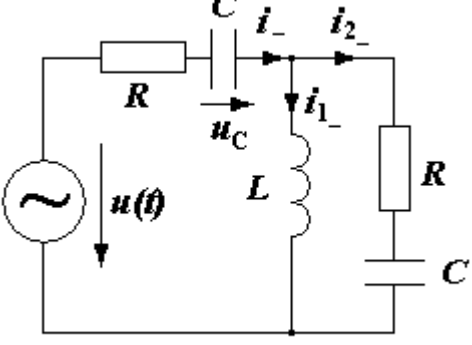

Рис.4.16

$$
\underline{Z}_{\dot{Y}_{-}} = 10 - j10 + \frac{j10(10 - j10)}{j10 + (10 - j10)} = 20 - 0j = 20
$$
OM,  

$$
\dot{I}_{m_{-}} = \frac{\dot{U}_{m}}{\underline{Z}_{\dot{Y}_{-}}} = \frac{100e^{i45^{\circ}}}{20} = 5e^{j45^{\circ}}A,
$$

$$
\dot{I}_{1m_{-}} = \frac{100e^{i45^{\circ}} - 5e^{j45^{\circ}}(10 - j10)}{j10} = 5\sqrt{2}A,
$$

$$
\dot{U}_{Cm_{-}} = \dot{I}_{m_{-}}\frac{1}{j\omega C} = -5e^{j45^{\circ}}j10 = 50e^{-j45^{\circ}}.
$$

MTHOBEHHOE 3Ha4EHHE  $i_1 = 5\sqrt{2} \sin 10^3 t$ ,  $u_{C_1} = 50 \sin(1000t - \pi/4)$ .  $\Pi$ pu  $t_+ = 0$   $i(0) = i_1$   $(0) = 0$ ,

$$
u_C(0) = -50 \sin \frac{\pi}{4} = -25\sqrt{2} B
$$
.

8. Находим значение первой производной тока переходного процесса в момент времени  $t = 0$ 

$$
Ri(0) + u_C(0) + L\frac{di}{dt} = u(0),
$$

$$
\frac{di}{dt}\Big|_{t=0} = \frac{u(0) - u_C(0) - Ri(0)}{L} = \frac{100\sin 45^\circ + 25\sqrt{2} - 0}{10 \cdot 10^{-3}} = 75\sqrt{2} \cdot 10^2 \text{ A/c}.
$$

9. Определяем постоянные интегрирования из уравнений

$$
i_{i\delta} + i_{\tilde{n}\hat{a}} = 10\sin(1000t + \pi/4) + Ae^{-500t}\sin(500\sqrt{3}t + v),
$$
  
\n
$$
\left. \frac{di}{dt} \right|_{t=0} = 10 \cdot 10^3 \cos(1000t + \pi/4) + A500\sqrt{3}e^{-500t}\cos(500\sqrt{3}t + v) - A500e^{-500t}\sin(500\sqrt{3}t + v),
$$

которые в момент  $t = 0$  имеют вид

$$
\begin{cases}\n5\sqrt{2} + A\sin v = 0 \\
5 \cdot 10^3 \sqrt{2} + A500\sqrt{3}\cos v - A500\sin v = 75 \cdot 10^2 \sqrt{2}\n\end{cases}
$$

Pешение этих уравнений даёт  $v = \pm \frac{\pi}{2}$ ,  $A = \pm 5\sqrt{2}$ .

10. Записываем окончательное выражение для тока переходного процесса

$$
i = 10\sin\left(1000t + \frac{\pi}{4}\right) - 5\sqrt{2}e^{-500t}\cos\left(500\sqrt{3}t\right),
$$
  
\n
$$
\text{rank } \text{rank } \text{IPW } \nu = \frac{\pi}{2} \text{ è } A = -5\sqrt{2}, \qquad \sin\left(\omega t + \frac{\pi}{2}\right) = \cos\omega t,
$$
  
\n
$$
\text{rank } \nu = -\frac{\pi}{2} \text{ è } A = 5\sqrt{2}, \qquad \sin\left(\omega t - \frac{\pi}{2}\right) = -\cos\omega t.
$$

## 5. Примеры расчета переходных процессов операторным методом

Пример 1. В схеме, показанной на рис. 5.1 замыкается рубильник К, который включает конденсатор С, предварительно заряженный до напряжения  $u_C(0)$ . Найти напряжение для токов переходном процессе, при если  $E = 60B$ ,  $R_1 = 400OM$ ,  $i_L(0) = 0.05A,$  $R_2 = 800OM,$   $L = 0,2\Gamma H,$  $C = 2,5$ MK $\Phi$ ,  $u_C(0) = 20B$ .

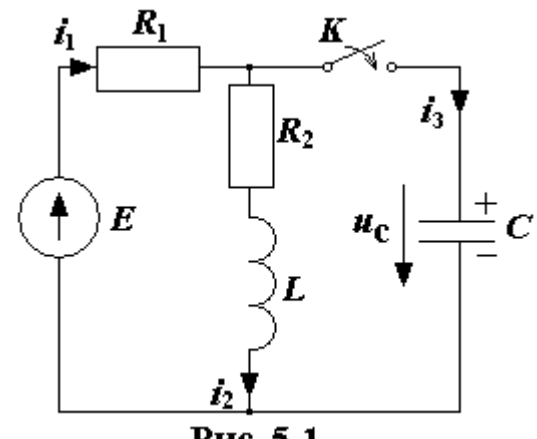

Рис. 5.1

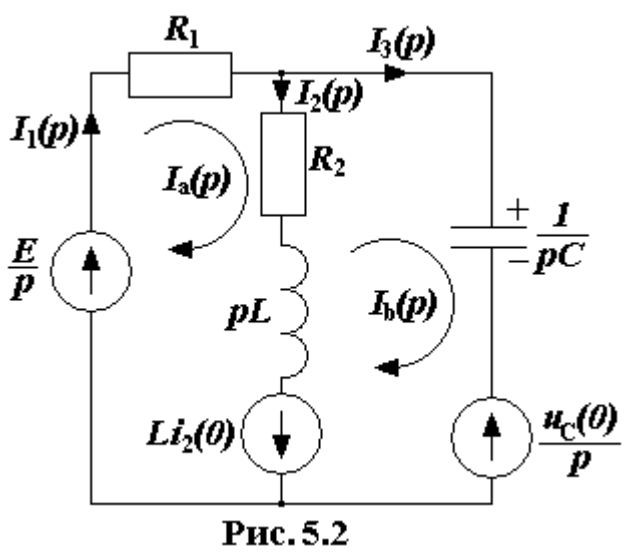

#### **Решение**

 $1.$ Выбираем положительные направления токов, как указано на схе-Me.

2. Составляем операторную схему замещения  $(pnc.$  $5.2$ ). найдя ДЛЯ напряжения на каждом элементе электрической цепи, соответствующее изображение по Лапласу.

> Рассчитываем электрическую  $3.$

цепь любым способом, например, методом контурных токов.

$$
\begin{cases}\nI_a(p)(R_1 + R_2 + pL) - I_b(p)(R_2 + pL) = \frac{E}{p} + Li_2(0) \\
-I_a(p)(R_2 + pL) + I_b(p)\left(R_2 + pL + \frac{1}{pC}\right) = -Li_2(0) - \frac{u_C(0)}{p}\n\end{cases}
$$

Решая эту систему уравнений, определяем

$$
I_a(p) = \frac{(ELC - Lu_c(0)C)p^2 + (ER_2C + Li_2(0) - R_2u_c(0)C)p + E}{p[LCR_1p^2 + (R_1R_2C + L)p + R_1 + R_2]} = \frac{F_a(p)}{pF(p)},
$$
  
\n
$$
I_b(p) = \frac{-C[(R_1Li_2(0) + Lu_c(0) - EL)p + u_c(0)(R_1 + R_2) - ER_2]}{LCR_1p^2 + (R_1R_2C + L)p + R_1 + R_2} = \frac{F_b(p)}{F(p)}.
$$

4. Используя теорему разложения, находим искомые токи

$$
i_1(t) = i_a(t) = \frac{F_a(0)}{F(0)} + \sum_{k=1}^n \frac{F_a(p_k)(p - p_k)}{p_k F(p_k)} e^{p_{k^t}},
$$
  

$$
i_3(t) = i_b(t) = \sum_{k=1}^n \frac{F_b(p_k)(p - p_k)}{F(p_k)} e^{p_{k^t}}.
$$

Находим нули функции  $F(p)$ 

$$
F(p) = 2 \cdot 10^{-4} p^2 + p + 1200 = 0,
$$
  
\n
$$
p_1 = -2000c^{-1}, p_2 = -3000c^{-1}.
$$
  
\n
$$
F_a(0) = 60, \tF(0) = 1200,
$$
  
\n
$$
F_a(p_1) = -40, \tF_a(p_2) = -30,
$$
  
\n
$$
F_b(p_1) = 0.04, \tF_b(p_2) = 0.03.
$$

Далее вычисл

$$
i(t) = \frac{60}{1200} + \frac{-400e^{-2000t}}{-2000 \cdot 2 \cdot 10^{-4} (-2000 + 3000)} + \frac{-30e^{-3000t}}{-3000 \cdot 2 \cdot 10^{-4} (-3000 + 2000)} = 0,05 + 0.1e^{-2000t} - 0.05e^{-3000t},
$$

$$
i_3(t) = \frac{0,04e^{-2000t}}{(-2000+3000)\cdot 2\cdot 10^{-4}} + \frac{0,03e^{-3000t}}{(-3000+2000)\cdot 2\cdot 10^{-4}} = 0.2e^{-2000t} - 0.15e^{-3000t},
$$
  

$$
i_2(t) = i_1 - i_3 = 0,05 - 0.1e^{-2000t} + 0.1e^{-3000t}.
$$

Пример 2. Для электрической цепи изображенной на рис. 5.3 найти закон изменения тока  $i_1(t)$  и построить его график после К.  $U = 200B$ , замыкания ключа если  $R_1 = 100OM$ ,  $R_2 = 400OM$ ,  $C = 5MK\Phi$ .

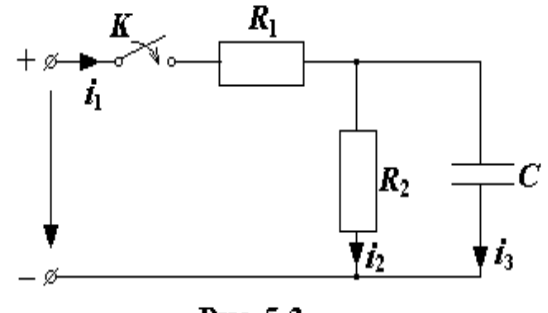

Рис. 5.3

#### **Решение**

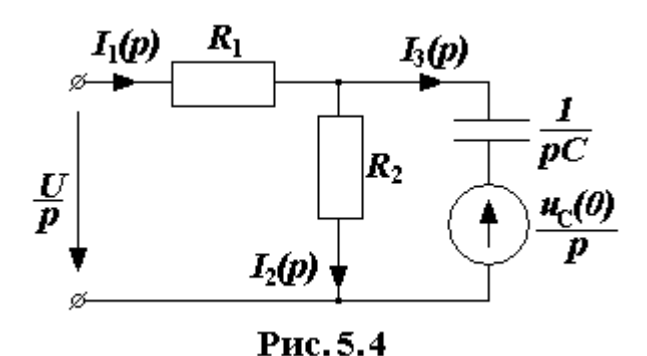

1. Выбираем положительное направление токов в цепи.

 $2.$ Чертим операторную cxemy расчетной замещения цепи после коммутации (рис. 5.4).

 $3.$ Определяем операторное

сопротивление цепи

$$
Z(p) = R_1 + \frac{R_2 \cdot \frac{1}{pC}}{R_2 + \frac{1}{pC}} = 100 + \frac{400 \cdot \frac{1}{p \cdot 5 \cdot 10^{-6}}}{400 + \frac{1}{p \cdot 5 \cdot 10^{-6}}} = \frac{0.2p + 500}{2 \cdot 10^{-3} + 1}.
$$

4. Изображение тока  $I_1(p)$  по закону Ома

$$
I_1(p) = \frac{U(p) - \frac{u_C(0)}{p}}{Z(p)} = \frac{\frac{U}{p} - \frac{u_C(0)}{p}}{\frac{0.2p + 500}{2 \cdot 10^{-3} + 1}} = \frac{(200 - 0)(2 \cdot 10^{-3} + 1)}{p(0.2p + 500)} = \frac{0.4p + 200}{p(0.2p + 500)},
$$

где  $u_C(0) = 0$ - значение внутренней ЭДС в цепи при  $t = 0$ , так как конденсатор был не заряжен.

5. Находим оригинал  $i(t)$  по таблице приложения 1 и по формуле разложения.

а) Первый способ - по таблице операторных изображений функций времени. Для этого изображение тока  $I_1(p)$  представляем в виде двух слагаемых

$$
I_1(p) = \frac{0.4p + 200}{p(0.2p + 500)} = \frac{0.4p}{p(0.2p + 500)} + \frac{200}{p(0.2p + 500)} = 0.4 \cdot \frac{5}{p + 2500} + 200 \cdot \frac{2500}{p(p + 2500)} =
$$

$$
= 2 \cdot \frac{1}{p + 2500} + 0.4 \cdot \frac{2500}{p(p + 2500)}
$$

По таблице находим, что  $\frac{1}{p+2500} \doteq e^{-2500t}$ ,

$$
\frac{2500}{p(p+2500)} \doteq 1 - e^{-2500t}.
$$

Тогда имеем  $i_1(t) = 2 \cdot e^{-2500t} + 0.4(1 - e^{-2500t}) = 0.4 + 1.6e^{-2500t}$  А.

б) Второй способ - по формуле разложения

$$
f(t) = \sum \frac{F_1(p_k)}{F_2'(p_k)} \cdot e^{p_k t} = \frac{F_1(p_1)}{F_2'(p_1)} e^{p_1 t} + \frac{F_1(p_2)}{F_2'(p_2)} e^{p_2 t} = 0.4 e^{-2500t} + 1.6 e^{-2500t} A.,
$$

где  $F_1(p_k) = 0.4p + 200$ .

$$
F_2(p_k) = p(0.2p + 500) = 0.2p^2 + 500p;
$$
  

$$
F_2'(p_k) = 0.4p + 500.
$$

Находим корни уравнения из  $F_2(p_k) = 0$ 

$$
p(0.2p + 500) = 0.
$$

Отсюда  $p_1 = 0$ ;  $p_2 = -2500$ .

Тогда

$$
F_1(p_1) = 0.4 \cdot 0 + 200 = 200;
$$

$$
F_1(p_2) = 0.4 \cdot (-2500) + 200 = -800;
$$
  
\n
$$
F_2'(p_1) = 0.4 \cdot 0 + 500 = 500;
$$
  
\n
$$
F_2'(p_2) = 0.4 \cdot (-2500) + 500 = -500;
$$
  
\n
$$
\frac{F_1(p_1)}{F_2'(p_1)} = \frac{200}{500} = 0.4;
$$
  
\n
$$
\frac{F_1(p_2)}{F_2'(p_2)} = \frac{-800}{-500} = 1.6.
$$

Окончательно имеем

$$
i_1(t) = \frac{F_1(p_1)}{F_2(p_1)} \cdot e^{0 \cdot t} + \frac{F_1(p_2)}{F_2(p_2)} e^{-2500t} = 0.4 + 1.6 e^{-2500t} \text{ A}.
$$

6. Строим график зависимости  $i_1(t)$  (рис. 5.5). Расчёт значений  $i_1(t)$  сведён в табл. 2.

Таблица 2

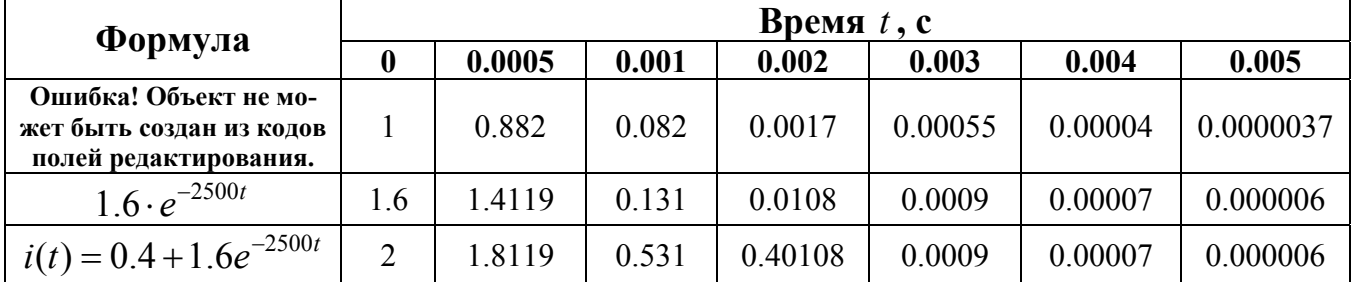

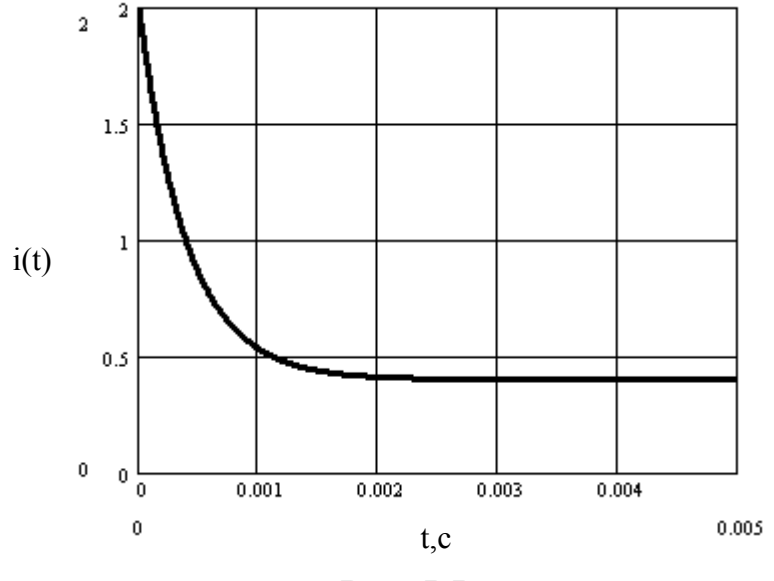

Рис. 5.5.

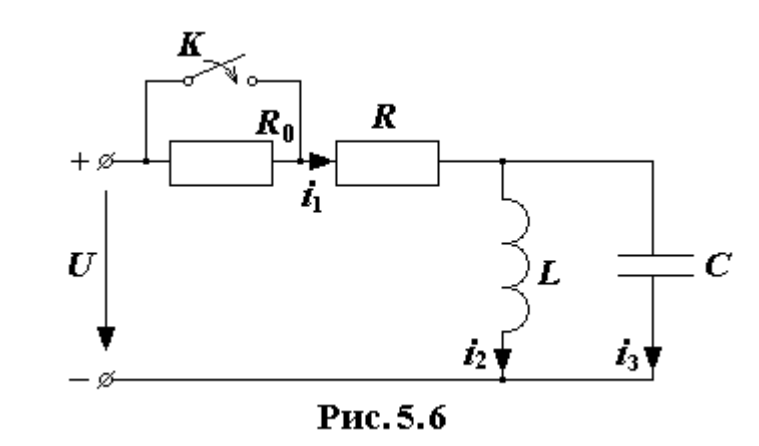

Пример  $3.$  $\mathbf{B}$ электрической цепи (рис. 5.6) определить закон изменения переходного тока на неразветвлённом участке цепи операторным методом, если  $U = 100B$ ,  $R_0 = R = 50 \text{ O}$ *m*,

 $L = 0.25 \Gamma H$ ,  $C = 50 \mu \kappa \Phi$ .

#### **Решение**

1. Токи в ветвях цепи до коммутации:

$$
i_1(0_-) = i_2(0_-) = \frac{U}{R_0 + R} = \frac{100}{100} = 1 \text{ A}.
$$
  

$$
i_3(0_-) = 0
$$

2. Напряжение на конденсаторе до коммутации

$$
u_{C}(0_{-})=0
$$

3. Составим операторную cxemy замещения цепи (рис. 5.7).

4. Составим систему уравнений по закону Кирхгофа

 $\int$ 

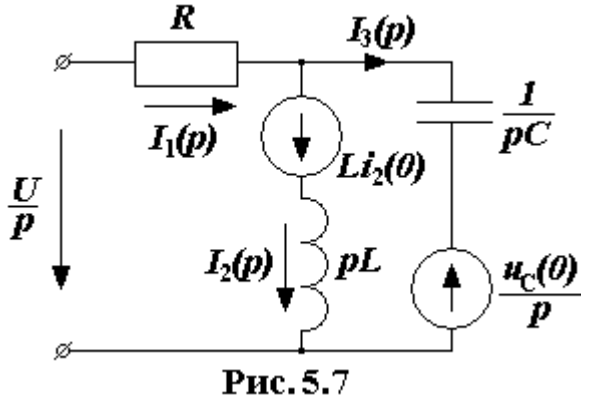

$$
\begin{cases}\nI_1(p) = I_2(p) + I_3(p); \\
RI_1(p) + LpI_2(p) = \frac{U}{p} + Li_2(0); \\
RI_1(p) + \frac{1}{Cp}I_3(p) = \frac{U}{p} - \frac{u_C(p)}{p}\n\end{cases}
$$

5. Решив эту систему относительно тока  $I_1(p)$ , получим

$$
I_1(p) = \frac{LCUp^2 + Li_2(0)p + U}{LCRp^3 + Lp^2 + Rp} = \frac{0.25 \cdot 50 \cdot 10^{-6} \cdot p^2 + 0.25 \cdot 1 \cdot p + 100}{p^3 \cdot 0.25 \cdot 50 \cdot 10^{-6} \cdot 50 + 0.25 \cdot p^2 + 50 \cdot p} = \frac{0.00125p^2 + 0.25p + 100}{0.000025p^3 + 0.25p^2 + 50p} = \frac{2p^2 + 400p + 160000}{p^3 + 400p^2 + 80000p} = \frac{F_1(p)}{F_2(p)}.
$$

6. Для нахождения оригинала определим корни знаменателя, для чего приравняем его к нулю

$$
p3 + 400p2 + 80000p = 0
$$
или  $p(p2 + 400p + 80000) = 0$ .  
 $p1 = 0$ ;  $p2 = -200 + j200$ ;  $p3 = -200 - j200$ .

7. Так как знаменатель имеет три корня, то сумма в формуле разложения состоит из трёх слагаемых

$$
i_1(t) = \frac{F_1(p_1)}{F_2(p_1)} e^{p_1 t} + \frac{F_1(p_2)}{F_2(p_2)} e^{p_2 t} + \frac{F_1(p_3)}{F_2(p_3)} e^{p_3 t}.
$$

8. Найдём числители слагаемых

$$
F_1(p_1) = 16 \cdot 10^4; F_1(p_2) = (8 - j8) \cdot 10^4; F_1(p_3) = (8 + j8) \cdot 10^4.
$$

9. Производная знаменателя

$$
F_2'(p) = 3p^2 + 800p + 80000.
$$

10. Подставим вместо р соответствующие корни и получим знаменатели слагаемых

$$
F_2^{\prime}(p_1) = 80000; F_2^{\prime}(p_2) = (-8 - j8) \cdot 10^4; F_2^{\prime}(p_3) = (-8 + j8) \cdot 10^4.
$$

11. Полученные значения подставим в формулу теоремы разложения

$$
i_1(t) = \frac{16 \cdot 10^4}{8 \cdot 10^4} e^{0 \cdot t} + \frac{(8 - j8) \cdot 10^4}{(-8 - j8) \cdot 10^4} e^{(-200 + j200) \cdot t} + \frac{(8 + j8) \cdot 10^4}{(-8 + j8) \cdot 10^4} e^{(-200 - j200) \cdot t} =
$$
  
=  $2 - e^{-200t} \Big[ e^{j(200t - 90^\circ)} + e^{-j(200t - 90^\circ)} \Big].$ 

Избавляясь от комплексной формы, получим

$$
i_1(t) = 2 - 2e^{-200t} \sin 200t.
$$

Пример 4. Электрическая цепь (рис. 5.8) с сопротивлением  $r = 50$ Ом, индуктивностью  $L = 300$  мГн и ёмкостью  $C = 100$  мк $\Phi$ включается в синусоидальное напряжение  $u = 1000 \cdot \sin(314t)$  В. Найти закон изменения переходного тока  $i_1(t)$ .

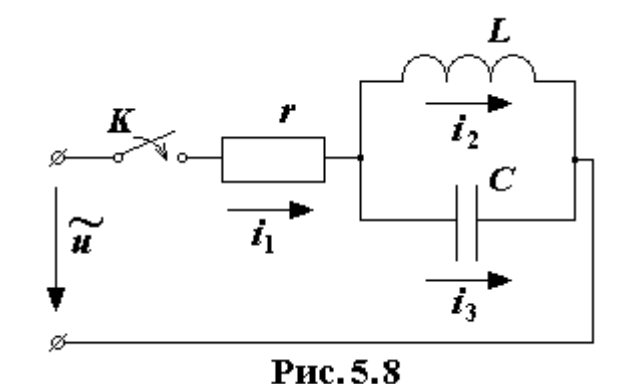

#### **Решение**

1. Операторное сопротивление цепи

$$
Z(p) = r + \frac{pL\frac{1}{pC}}{pL + \frac{1}{pC}} = r + \frac{pL}{p^{2}LC + 1} = \frac{p^{2}rLC + pL + r}{p^{2}LC + 1}
$$

2. Корни уравнения  $Z(p) = 0$ 

$$
p_{1,2} = -\frac{1}{2rC} \pm \sqrt{\left(\frac{1}{2rC}\right)^2 - \frac{1}{LC}} = -\frac{1}{2 \cdot 50 \cdot 100 \cdot 10^{-6}} \pm \sqrt{\left(\frac{1}{2 \cdot 50 \cdot 100 \cdot 10^{-6}}\right)^2 - \frac{1}{300 \cdot 10^{-3} \cdot 100 \cdot 10^{-6}}} = -100 \pm j152 \ c^{-1}
$$

3. При наличии двух корней оригинал тока по формуле включения для синусоидального напряжения источника

$$
i_1(t) = I_m \left[ \frac{U_m e^{j(\omega t + \varphi)}}{Z(j\omega)} + \frac{U_m e^{j\varphi}}{(p_1 - j\omega)Z'(p_1)} e^{p_1 t} + \frac{U_m e^{j\varphi}}{(p_2 - j\omega)Z'(p_2)} e^{p_2 t} \right]
$$

4. Сопротивление цепи в комплексной форме

$$
Z(j\omega) = r + \frac{j\omega L\left(-j\frac{1}{\omega C}\right)}{j\omega L - j\frac{1}{\omega C}} = 50 + \frac{j \cdot 314 \cdot 300 \cdot 10^{-3} \left(-j\frac{1}{314 \cdot 100 \cdot 10^{-6}}\right)}{j \cdot 314 \cdot 300 \cdot 10^{-3} - j\frac{1}{314 \cdot 100 \cdot 10^{-6}}}} =
$$

 $= 69.3e^{-j43.83^{\circ}}$  O<sub>M</sub>.

Значения  $p_k - j\omega$  при  $p_k = p_1$ ,  $p_k = p_2$  будут

$$
p_1 - j\omega = -100 + j152 - j314 = 190e^{-j121.7^\circ};
$$
  

$$
p_2 - j\omega = -100 - j152 - j134 = 476e^{-j102.12^\circ}
$$

#### 5. Производная операторного сопротивления

$$
Z'(p) = \frac{-p^2 L^2 C + L}{(p^2 LC + 1)^2}.
$$
  
При  $p = p_1 = -100 + j152$   $Z'(p_1) = 0.416e^{j145.29^\circ};$   
при  $p = p_2 = -100 - j152$   $Z'(p_2) = 0.416e^{-j145.29^\circ}.$ 

6. Полученные значения подставим в выражение тока

$$
i_1(t) = I_m \left[ \frac{1000e^{j314t}}{69.3e^{-j43.83^\circ}} + \frac{1000e^{(-100+j152)t}}{190e^{-j121.7^\circ} \cdot 0.416e^{j145.29^\circ}} + \frac{1000e^{(-100-j152)t}}{476e^{-j102.12^\circ} \cdot 0.416e^{-j145.29^\circ}} \right] =
$$
  
=  $I_m \left[ 14.4e^{j(314t+43.83^\circ)} + 12.65e^{-100t}e^{j(152t-23.59^\circ)} + 5.05e^{-100t}e^{-j(152t+112.88^\circ)} \right] =$   
= 14.4 sin(314t + 43.83^\circ) + 12.65e^{-100t} sin(152t - 23.59^\circ) - 5.05e^{-100t} sin(152t + 112.88^\circ)

После преобразования получим

$$
i_1(t) = 14.4 \sin(314t + 43.83^\circ) + 16.64e^{-100t} \sin(152t - 35.62^\circ)
$$

Пример5. Пользуясь операторным методом, определить ток переходного процесса в цепи (рис. 5.9), после размыкания ключа K. Дано:  $L=10^{-2}$  Гн,  $C=10^{-4}$  Ф,  $u_C(0) = -25\sqrt{2} B,$  $R = 10$  O<sub>M</sub>,  $u(t) = 100 \sin \left( 10^3 t + \frac{\pi}{4} \right).$ 

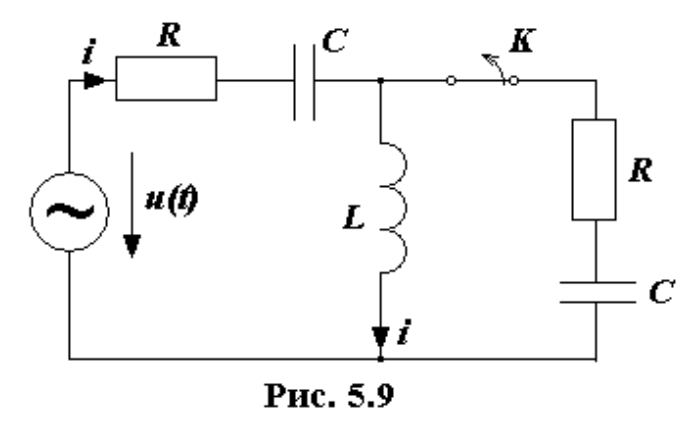

#### **Решение**

1. Выбираем произвольно положительное направление тока переходного процесса  $i(t)$ , как показано на рис. 5.9.

2. Записываем выражение для синусоидального напряжения источника в операторной форме, воспользовавшись преобразованиями

$$
u(t) = U_m \sin(\omega t + \psi) \rightarrow U_m e^{j\omega t} \cdot e^{j\psi}
$$

$$
U_m e^{j\omega t} e^{j\psi} = \frac{U_m}{p - j\omega} = \frac{U_m e^{j\psi}}{p - j\omega},
$$

где  $U_m = 100 B$ ,  $\psi = \frac{\pi}{4}$ ,  $\omega = 10^3 c^{-1}$ .

3. Записываем выражение для искомого тока в операторной форме на основании закона Ома

$$
I_m(p) = \frac{\frac{U_m e^{j\psi}}{p - j\omega} - j\frac{u_C(0)}{p}}{R + pL + \frac{1}{pC}} = \frac{pU_m e^{j\psi} - ju_C(0)(p - j\omega)}{(p - j\omega)\left(Lp^2 + Rp + \frac{1}{C}\right)} = \frac{p \cdot 100e^{j\frac{\pi}{4}} + j25\sqrt{2}(p - j10^3)}{(p - j10^3)\left(p^2 \cdot 10^{-2} + 10p + \frac{1}{10^{-4}}\right)} = \frac{F_1(p)}{F_2(p)}.
$$

4. Записываем уравнение для искомого тока на основании теоремы разложения и находим его элементы

$$
\dot{I}_m = \sum_{k=1}^3 \frac{F_1(p_k)}{F'_2(p_k)} e^{p_k t} .
$$

Здесь  $p_1 = 10^3 j$ ,  $p_{2,3} = -500 \pm j500\sqrt{3}$  – нули уравнения  $F_2(p) = 0$ .

Находим

$$
F_1(p_1) = j10^5 e^{j\frac{\pi}{4}},
$$

$$
F_1(p_2) = 125 \cdot 10^2 \sqrt{8} \Big[ 3 - j \Big( 2 + \sqrt{3} \Big) \Big],
$$
  
\n
$$
F_1(p_3) = 50 \sqrt{2} (1 + j)(-500)(1 - j\sqrt{3}) + j25 \sqrt{2} \Big[ (-500)(1 - j\sqrt{3}) - j10^3 \Big] =
$$
  
\n
$$
= -12500 \sqrt{6} \Big[ 3 - j \Big( 2 - \sqrt{3} \Big) \Big],
$$
  
\n
$$
F_2(p_1) = p^2 L + pR + \frac{1}{C} + (2p + R)(p - j\omega),
$$
  
\n
$$
F_2(p_1) = j10^4,
$$

$$
F_2(p_1) - J10,
$$
  
\n
$$
F_2'(p_2) = 5000\sqrt{3}j[1+j(2+\sqrt{3})],
$$
  
\n
$$
F_2'(p_3) = (10j\sqrt{3})(-500)(1-j\sqrt{3}+j2) = -5000\sqrt{3}j[1+j(2-\sqrt{3})].
$$

5. Записываем искомый ток переходного процесса в комплексной форме

$$
\dot{I}(t) = \frac{j10^5 e^{j\frac{\pi}{4}} e^{j10^3 t}}{j10^4} + \frac{125 \cdot 10^2 \sqrt{6} [3 - j(2 + \sqrt{3})]}{5000 \sqrt{3} j [1 + (2 + \sqrt{3})]} e^{(-500 - j500 \sqrt{3})t} + \frac{-125 \cdot 10^2 \sqrt{6} [3 - j(2 - \sqrt{3})]}{-5000 \sqrt{3} j [1 + (2 - \sqrt{3})]} e^{(-500 + j500 \sqrt{3})t} =
$$
\n
$$
= 10 e^{j\left(10^3 t + \frac{\pi}{4}\right)} - j2.5\sqrt{2} \frac{3 - j(2 + \sqrt{3})}{1 + j(2 + \sqrt{3})} e^{-500(1 + j\sqrt{3})t} + j2.5\sqrt{2} \frac{3 - j(2 - \sqrt{3})}{1 + j(2 - \sqrt{3})} e^{-500(1 - j\sqrt{3})t}.
$$

6. Беря мнимую часть от полученного уравнения в комплексной форме, найдём окончательное выражение для искомого тока в функции времени

$$
M_{\text{MeeM}} i = 10 \sin \left( 10^3 t + \frac{\pi}{4} \right) - 5\sqrt{2} e^{-500t} \cos(500\sqrt{3}t).
$$

## **6. Задачи для самостоятельного решения**

Все задачи по расчёту переходных процессов в электрических цепях сгруппированы по порядку характеристических уравнений, который зависит от числа реактивных элементов и способа их включения. Расчёт переходных процессов в цепях (рис. 6.1…6.20) выполнять с помощью классического и операторного методов.

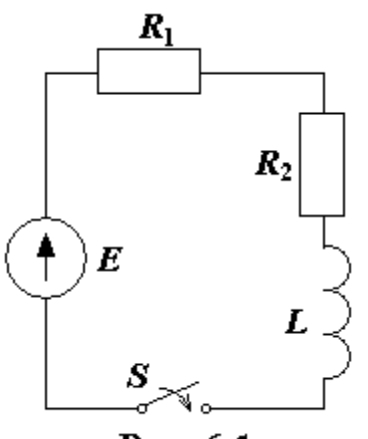

Рис. 6.1

Рассчитать переходный процесс в цепи с индуктивностью *L* (рис. 6.1) и определить мгновенное значение напряжения  $u_l(t)$  и тока  $i(t)$  после замыкания ключа *S* . Параметры элементов схемы имеют значения:  $R_1 = R_2 = 100 \text{ Om}$ ;  $L = 0.1 \text{ Th}$ . Напряжение источника  $E = 100 B$ . Построить графики временных зависимостей напряжения и тока.

*Задача 1.* 

#### *Задача 2.*

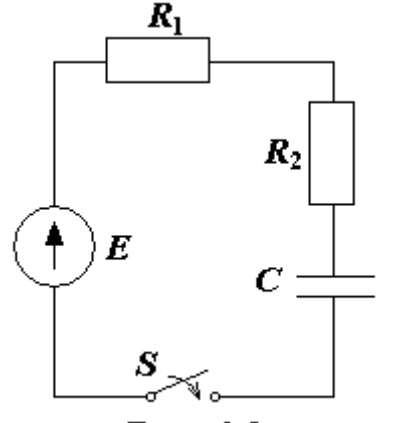

Рис. 6.2

Рассчитать мгновенные значения напряжений  $u_{R_1}(t)$ и  $u_C(t)$ в цепи с ёмкостью  $C$ и построить графики их временных зависимостей после замыкания ключа *S* в схеме рис. 6.2. Параметры элементов схемы имеют следующие значения:  $R_1 = R_2 = 500 \text{ Om}$ ;  $C = 2$  мк $\Phi$ . Напряжение источника  $E = 50$  B.

#### *Задача 3.*

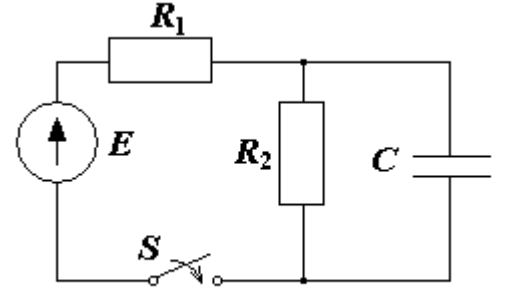

В схеме рис. 6.3 происходит замыкание ключа *S* . Требуется рассчитать напряжения  $u_{R_1}(t)$ и  $u_C(t)$  после замыкания ключа  $S$  и построить графики их временных зависимостей. Па-

Рис. 6.3

раметры элементов схемы имеют следующие значения:  $R_1 = R_2 = 1 \text{ kOm}$ ;  $C = 1 \text{ mK}\Phi$ . Напряжение источника  $E = 100 B$ .

#### *Задача 4.*

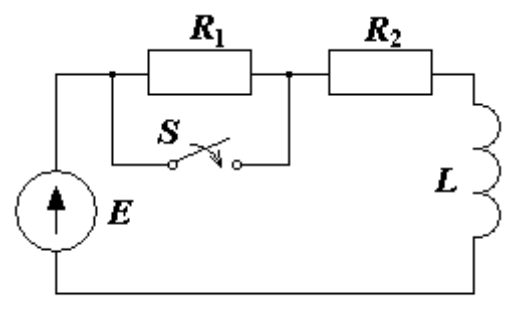

Рис. 6.4

В схеме рис. 6.4 замыкается ключ *S* . Требуется рассчитать мгновенные значения тока в цепи  $i(t)$  и напряжения на индуктивности  $u_L(t)$ , если  $R_1 = R_2 = 50$  Ом;  $L = 50$  мГн. Напряжение источника  $E = 100 B$ . Построить графики временных зависимостей  $i(t)$  и  $u<sub>L</sub>(t)$ .

#### *Задача 5.*

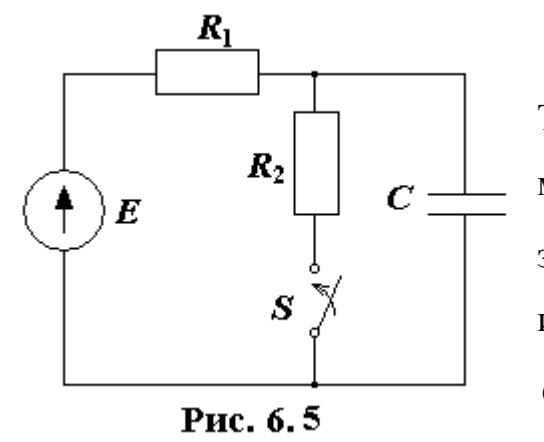

В схеме рис. 6.5 замыкается ключ *S* . Требуется рассчитать и построить график изменения напряжения  $u_C(t)$  на ёмкости после замыкания ключа. Параметры элементов схемы имеют следующие значения:  $R_1 = R_2 = 400 \text{ Om}$ ;  $C = 0.1$  MK $\Phi$ ;  $E = 50$  B.

#### *Задача 6.*

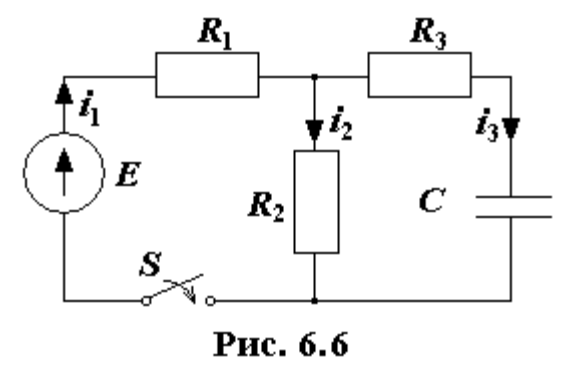

Для схемы рис. 6.6 требуется рассчитать и построить графики токов в ветвях  $i_1(t), i_2(t), i_3(t)$  после замыкания ключа *S*. Параметры элементов схемы имеют следующие значения:  $R_1 = 1 \text{ kOm}; R_2 = R_3 = 2 \text{ kOm}; C = 5$ мк $\Phi$ ;  $E = 200 B$ .

#### *Задача 7.*

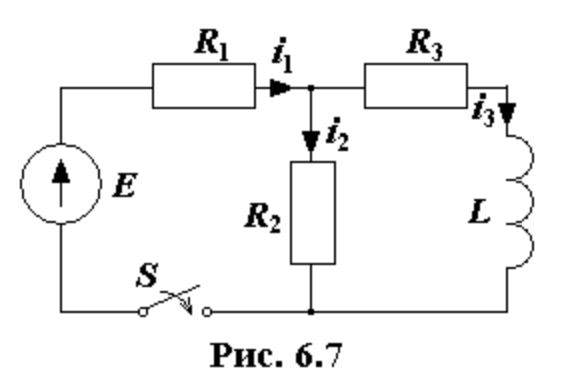

Рассчитать мгновенные значения токов  $i_1(t)$ ,  $i_2(t)$ ,  $i_3(t)$  в цепи (рис. 6.7) после замыкания ключа *S* . Построить графики их временных зависимостей. Параметры элементов схемы имеют следующие значения:  $R_1 = R_2 = R_3 = 100 \text{ Om}$ ;  $L = 0.1 \Gamma$ H;  $E = 150 B$ .

#### *Задача 8.*

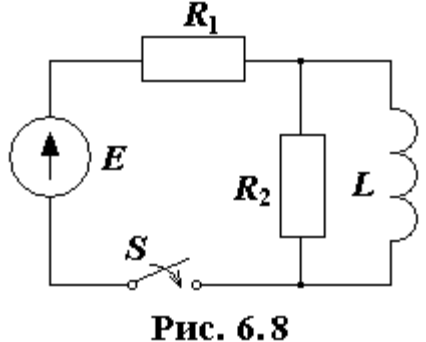

В схеме рис. 6.8 требуется рассчитать и построить графики напряжений на сопротивлении  $u_{R_1}(t)$  и индуктивности  $u_L(t)$  после замыкания ключа *S* . Параметры элементов схемы имеют значения:  $R_1 = R_2 = 200 \text{OM}$ ;  $L = 10 \text{ M}$ Гн;  $E = 120 \text{ B}$ .

#### *Задача 9.*

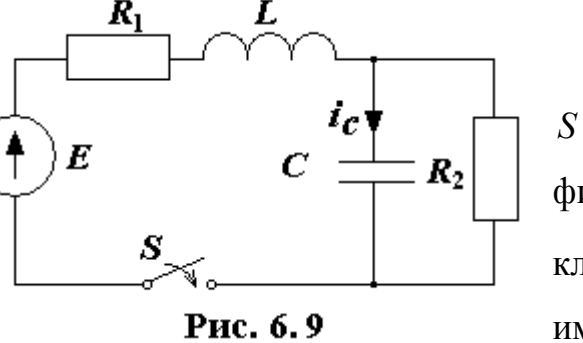

В схеме рис. 6.9 замыкается ключ *S* . Требуется рассчитать и построить график тока  $i_C(t)$  в ёмкости после замыкания ключа, если параметры элементов схемы имеют следующие значения:  $R_1 = 10$  Ом;  $R_2 = 100 \text{ OM};$   $L = 5$   $M \text{ H};$   $C = 0.5 \text{ MK}\Phi;$  $E = 15B$ .

#### *Задача 10.*

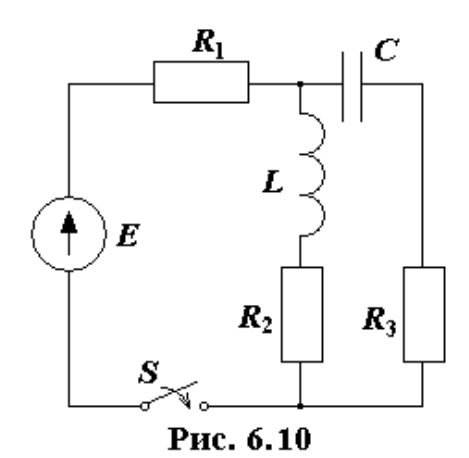

В цепи рис. 6.10 замыкается ключ *S* . Требуется рассчитать и построить график мгновенного значения напряжения  $u_L(t)$  на индуктивности после замыкания ключа, если параметры элементов схемы имеют следующие значения:  $R_1 = 100 \text{ Om}$ ;  $R_2 = R_3 = 1$ Ом;  $L = 5$  мГн;  $C = 0.5$ мк $\Phi$ ;  $E = 30$  *B*.

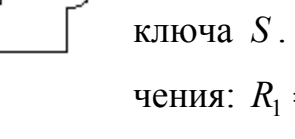

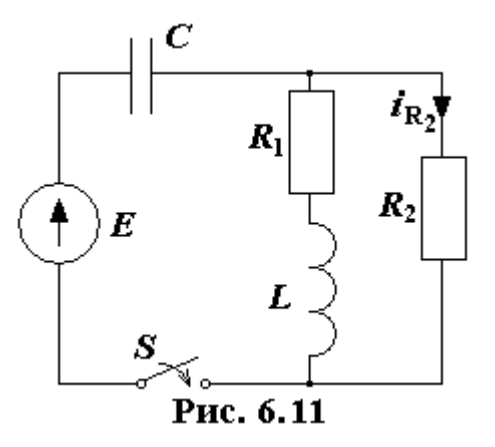

Требуется рассчитать мгновенное значение тока  $i_{R_2}(t)$  и построить его график в схеме рис. 6.11, если в момент времени  $t = 0$  замыкается ключ *S* . Параметры элементов схемы имеют следующие значения:  $R_1 = 10$  Ом;  $R_2 = 100$  Ом;  $L = 20$ мГн;  $C = 2$ мк $\Phi$ ;  $E = 90 B$ .

*Задача 11.* 

#### *Задача 12.*

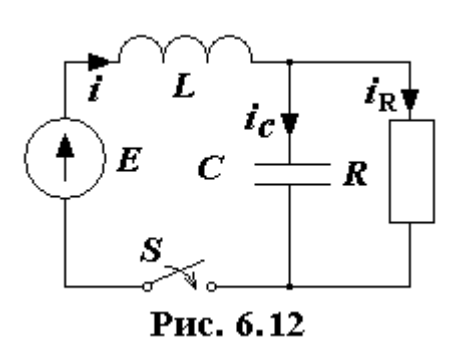

Требуется рассчитать и построить график тока  $i(t)$  и напряжения  $u_c(t)$  на ёмкости в схеме рис. 6.12 после замыкания ключа *S* , полагая, что на входе действует источник напряжения  $E = 50$  B. Параметры элементов схемы имеют следующие значения:

 $R = 50 \text{ Om}$ ;  $L = 10 \text{ m}$  **Fig.**  $C = 1 \text{ m}$  **C**.

#### *Задача 13.*

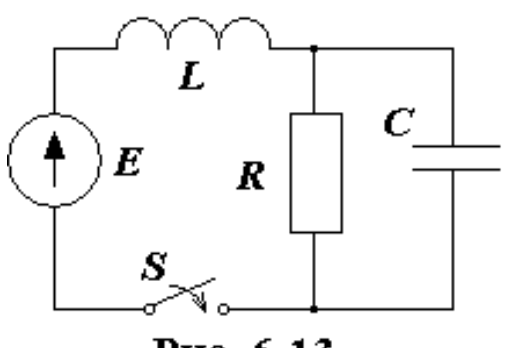

Рис. 6.13

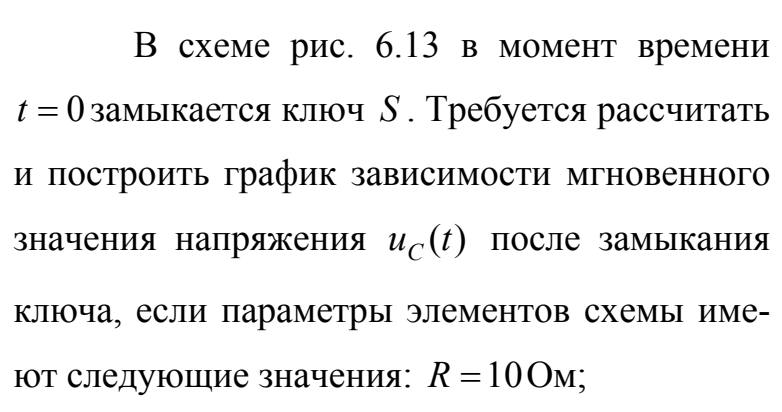

 $L = 0.5$  *M* $\Gamma$ H;  $C = 20$ *MK* $\Phi$ ;  $E = 100$  **B**.

#### *Задача 14.*

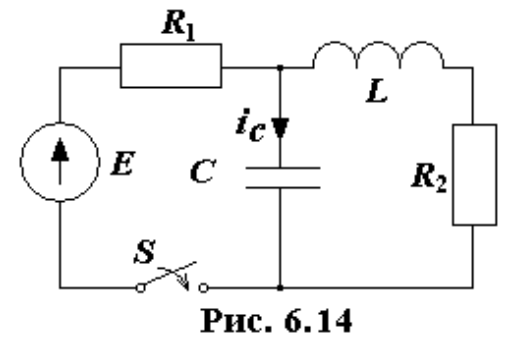

Требуется рассчитать и построить график мгновенного значения тока  $i_C(t)$  в схеме рис. 6.14 после замыкания ключа *S* . Параметры элементов схемы имеют следующие значения:  $R_1 = 10$ Ом;  $R_2 = 1$  Om;  $L = 0.5$  *M*T<sub>H</sub>;  $C = 20$  *MK***O**;  $E = 200$  B.

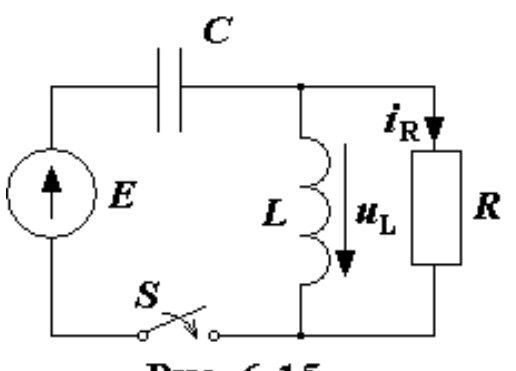

Рис. 6.15

В схеме рис. 6.15 замыкается ключ *S* . Требуется рассчитать и построить график мгновенного значения напряжения  $u_L(t)$  на индуктивности, если параметры элементов схемы имеют следующие значения:  $R = 100$ м;  $L = 2$  *M* $\Gamma$ H;  $C = 20$ *MK* $\Phi$ ;  $E = 50$  **B**.

#### *Задача 16.*

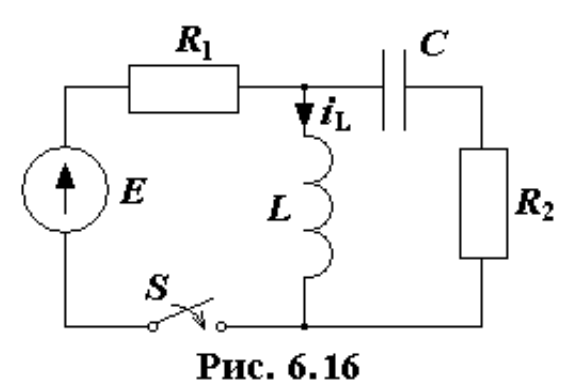

Требуется рассчитать и построить график мгновенного значения тока  $i_l(t)$  после замыкания ключа *S* в схеме рис. 6.16. Параметры элементов схемы имеют следующие значения:  $R_1 = R_2 = 10$  Ом;  $L = 20$  *M* $\text{F}$ *H*;  $C = 20$ *MK* $\Phi$ ;  $E = 60$ B.

#### *Задача 17.*

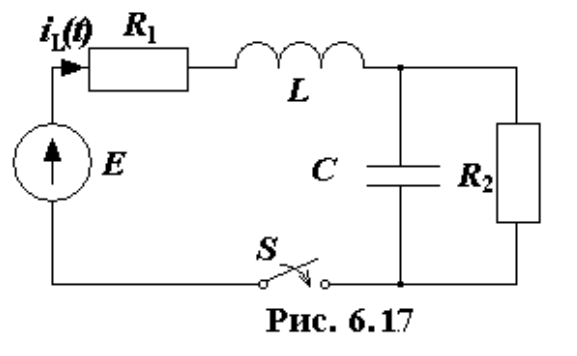

Для схемы рис. 6.17 требуется рассчитать и построить графики временных зависимостей для переменных состояния  $u_C(t)$ ,  $i_L(t)$  после замыкания ключа *S* . Параметры элементов схемы имеют следующие значения:  $R_1 = 10 \text{OM}; \qquad R_2 = 100 \text{OM}; \qquad L = 6 \qquad \text{M} \text{H};$  $C = 0.5$ мк $\Phi$ ;  $E = 15 B$ .

#### *Задача 18.*

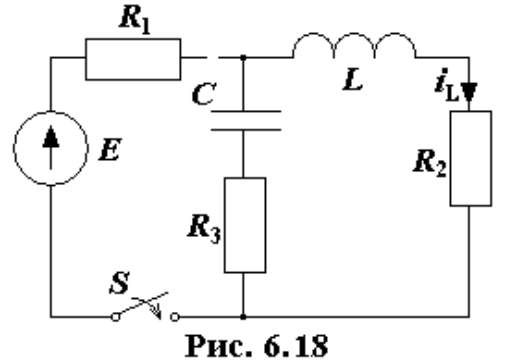

Для схемы рис. 6.18 требуется рассчитать  $u_C(t)$ ,  $i_L(t)$  и построить их графики после замыкания ключа *S* . Параметры элементов схемы имеют следующие значения:  $R_1 = 100 \text{ Om}$ ;  $R_2 = R_3 = 1$ Ом;  $L = 6$  мГн;  $C = 40$ мкФ;  $E = 16$  В.

*Задача 15.* 

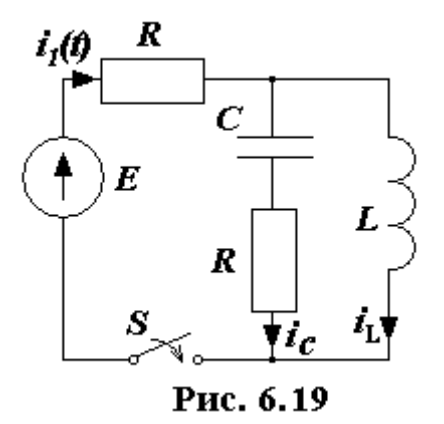

#### *Задача 19.*

Для схемы рис. 6.19 требуется рассчитать токи  $i_C(t)$  и  $i_L(t)$  во время переходного процесса в цепи, полагая, что  $R = 50$  Ом;  $L = 10$  мГн;  $C = 1$ мк $\Phi$ ;  $E = 50$  В. Построить графики зависимостей.

#### *Задача 20.*

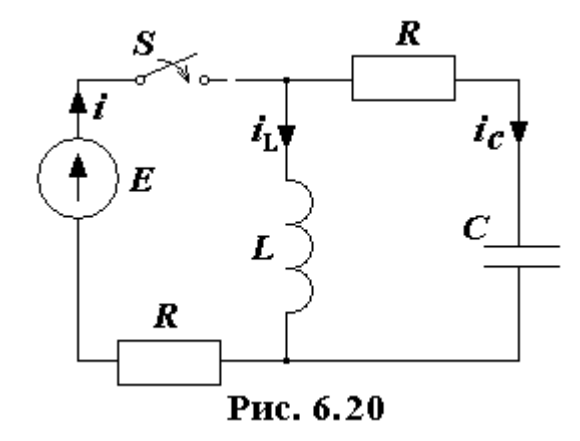

Для схемы рис. 6.20 найти мгновенные значения токов  $i_C(t)$  и  $i_L(t)$  во время переходного процесса, если  $R = 20$  Ом;  $L = 1$ Гн;  $C = 10$ мк $\Phi$ ;  $E = 20B$ . Построить графики зависимостей  $i_C(t)$  и  $i_L(t)$ .

Параметры элементов цепи.

| Номер<br>задачи | Номер<br>рис. | E, B | $R_1$ , $OM$ | $R_2$ , $OM$ | $R_3$ , $OM$ | $R$ , $OM$ | $L, M\Gamma$ н | $C$ , мк $\Phi$ | Найти                    |
|-----------------|---------------|------|--------------|--------------|--------------|------------|----------------|-----------------|--------------------------|
| 1               | 6.1           | 100  | 100          | 100          |              |            | 100.0          |                 | $u_{L}(t), i(t)$         |
| $\overline{2}$  | 6.2           | 50   | 500          | 500          |              |            |                | 2.0             | $u_C(t), u_{R_1}(t)$     |
| 3               | 6.3           | 100  | 1000         | 1000         |              |            |                | 1.0             | $u_C(t), u_{R_1}(t)$     |
| $\overline{4}$  | 6.4           | 100  | 50           | 50           |              |            | 50.0           |                 | $i_L(t), u_L(t)$         |
| 5               | 6.5           | 50   | 400          | 400          |              |            |                | 0.1             | $u_C(t), i_{R_1}(t)$     |
| 6               | 6.6           | 200  | 1000         | 2000         | 2000         |            |                | 5.0             | $i_1(t), i_2(t), i_3(t)$ |
| $\overline{7}$  | 6.7           | 150  | 100          | 100          | 100          |            | 100.0          |                 | $i_1(t), i_2(t), i_3(t)$ |
| 8               | 6.8           | 120  | 200          | 200          |              |            | 10.0           |                 | $u_{L}(t), u_{R_{1}}(t)$ |
| 9               | 6.9           | 15   | 10           | 100          |              |            | 5.0            | 0.5             | $i_C(t)$                 |
| 10              | 6.10          | 30   | 100          | $\mathbf{1}$ | $\mathbf{1}$ |            | 5.0            | 0.5             | $u_{L}(t)$               |
| 11              | 6.11          | 90   | 10           | 100          |              |            | 20.0           | 2.0             | $u_C(t), i_{R_2}(t)$     |
| 12              | 6.12          | 50   |              |              |              | 50         | 10.0           | 1.0             | $i(t), u_C(t)$           |
| 13              | 6.13          | 100  |              |              |              | 10         | 0.5            | 20.0            | $u_C(t)$                 |
| 14              | 6.14          | 200  | 10           | $\mathbf{1}$ |              |            | 0.5            | 20.0            | $i_C(t), u_C(t)$         |
| 15              | 6.15          | 50   |              |              |              | 10         | 2.0            | 20.0            | $i_C(t), u_L(t)$         |
| 16              | 6.16          | 60   | 10           | 10           |              |            | 20.0           | 20.0            | $i_L(t), u_C(t)$         |
| 17              | 6.17          | 15   | 10           | 100          |              |            | 6.0            | 0.5             | $i_L(t), u_C(t)$         |
| 18              | 6.18          | 16   | 100          | $\mathbf{1}$ | $\mathbf{1}$ |            | 6.0            | 40.0            | $i_L(t), u_C(t)$         |
| 19              | 6.19          | 50   |              |              |              | 50         | 10.0           | 1.0             | $i_L(t), i_C(t)$         |
| 20              | 6.20          | 20   |              |              |              | 20         | 1000.0         | 10.0            | $i_L(t), i_C(t)$         |

# *Приложения*

**Операторные изображения простейших функций времени**

$$
f(t) \doteq F(p)
$$

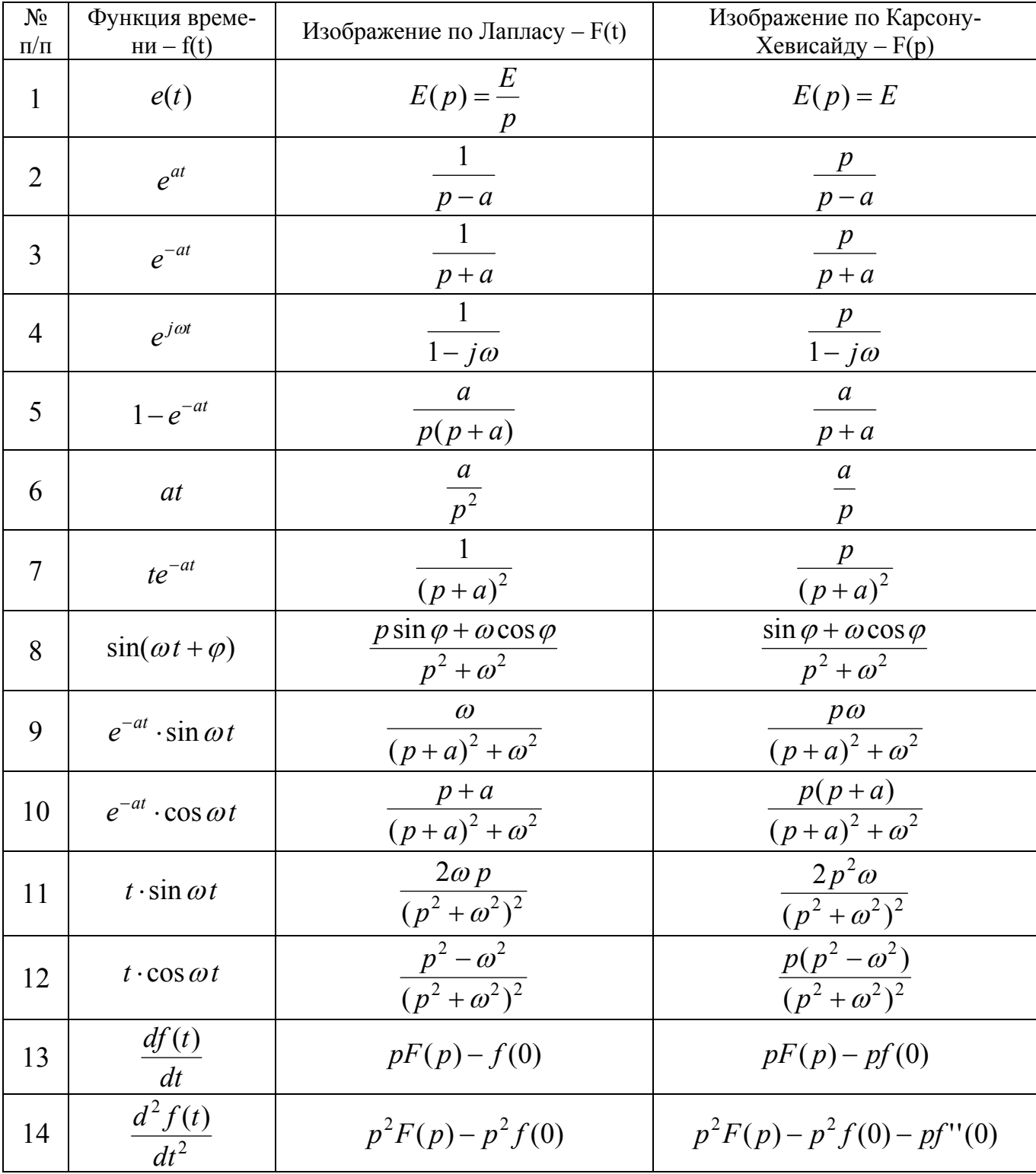

Продолжение приложения

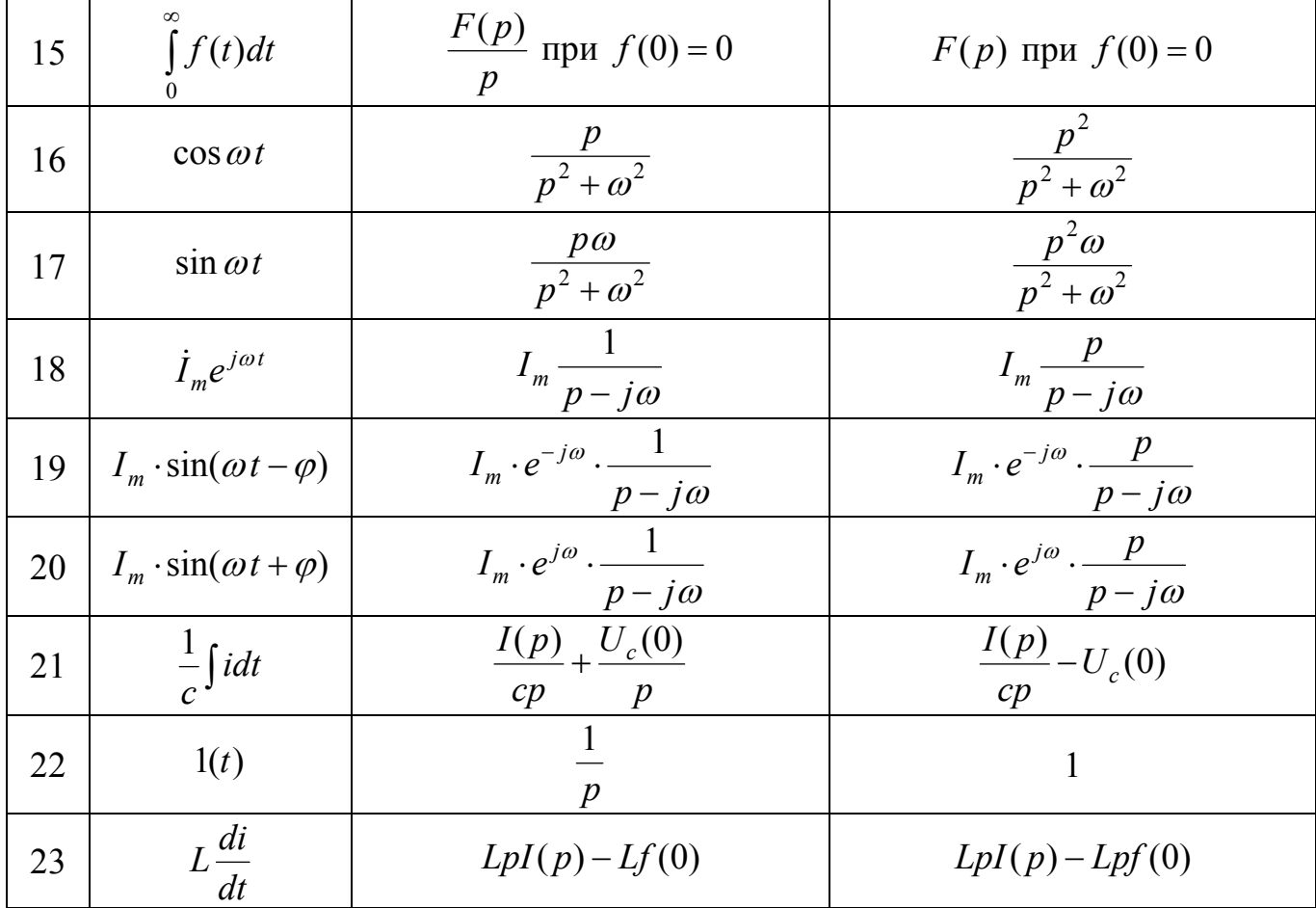

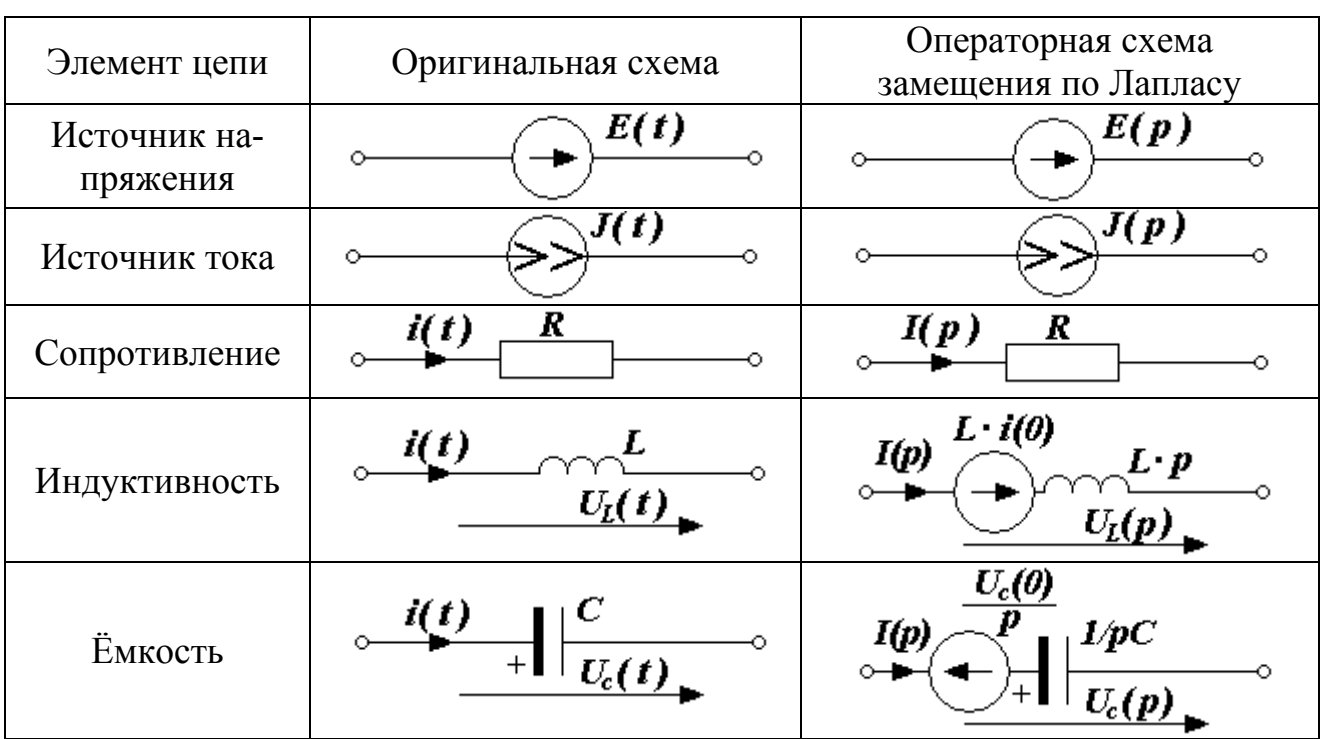

## **Операторные схемы замещения элементов электрической цепи.**

#### **Список использованной литературы**

- 1. Прянишников В.А., Петров Е.А., Осипов Ю.М. Электротехника и ТОЭ в примерах и задачах: Практическое пособие. – Спб.: Корона принт, 2003.
- 2. Горбунов А.Н., Кабанов И.Д., Кравцов А.В., Редько И.Я. Теоретические основы электротехники: – М., 1998.
- 3. Быков А.П., Сапков Г.Н. Теоретические основы электротехники. Расчёт переходных процессов в линейных цепях с сосредоточенными параметрами операторным методом: Учебное пособие, изд. 2-ое, исправленное и дополненное. – М.: ВЗИИЖДТ, 1973.
- 4. Бессонов Л.А. Теоретические основы электротехники. Электрические цепи: Учебник – М.: «Гайдарика», 1999.
- 5. Потапов Л.А. Краткий курс теоретических основ электротехники: Учебное пособие. – Брянск: БГТУ, 2001. – Ч.1.
- 6. Сборник задач и упражнений по теоретическим основам электротехники. Под ред. П.А. Ионкина. – М.: Энергоатомиздат, 1982.
- 7. Евдокимов Ф.С. Теоретические основы электротехники. М.: Высшая школа, 1999.

## Оглавление

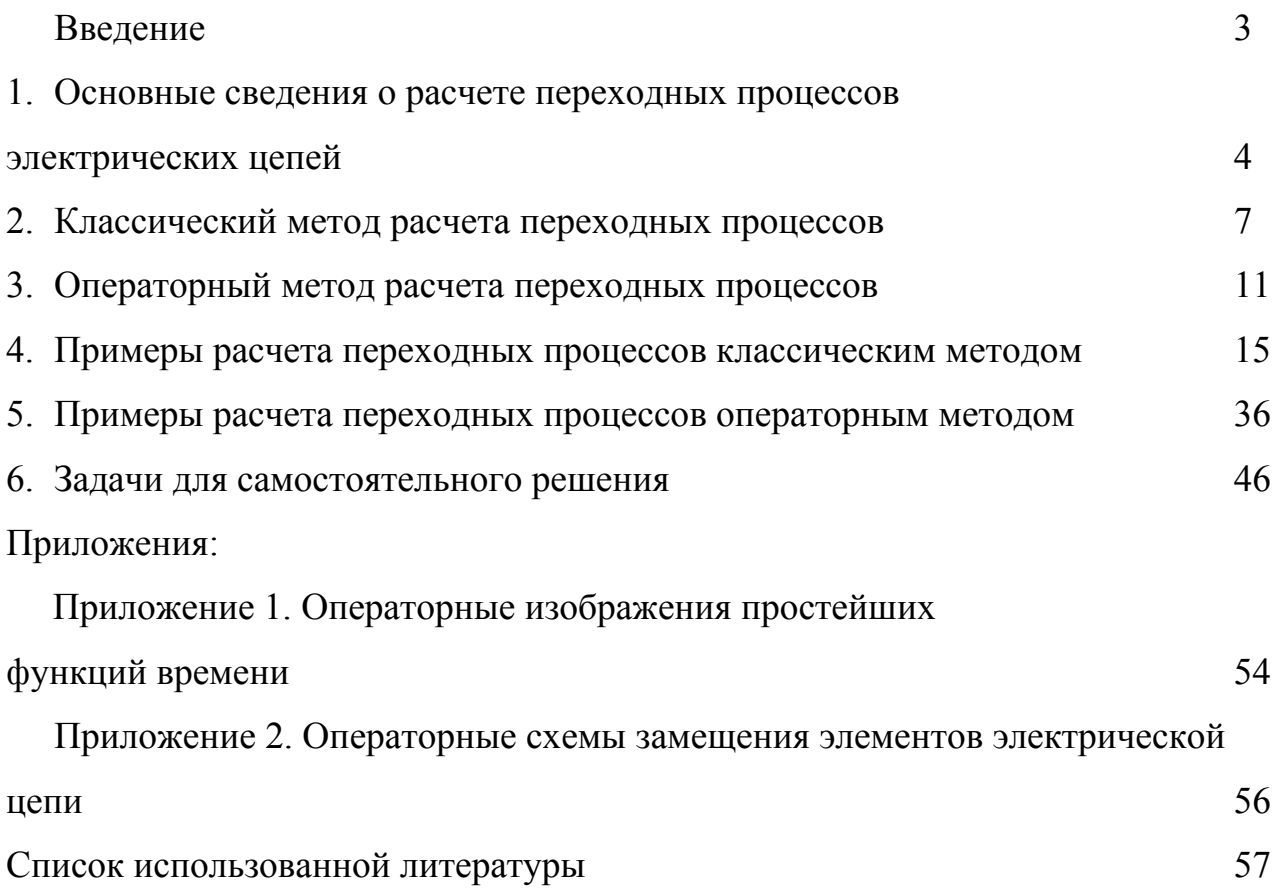

Учебное методическое пособие

Лаптев Валерий Александрович Маркарянц Лариса Михайловна Прыгов Николай Михайлович

#### **Теоретические основы электротехники**

*Расчёт переходных процессов в линейных электрических цепях*

Редактор Осипова Е.Н.

Подписано к печати 02.02.2009 г. Формат 60х84 1/16. Бумага офсетная. Усл. п. л. 3.49. Тираж 100 экз. Изд. 1344.

Издательство Брянской государственной сельскохозяйственной академии. 243365 Брянская обл., Выгоничский район, с. Кокино, Брянская ГСХА.

Лаптев В. А. Маркарянц Л. М. Прыгов Н. М.

## **ТЕОРЕТИЧЕСКИЕ ОСНОВЫ ЭЛЕКТРОТЕХНИКИ**

*Расчёт переходных процессов в линейных электрических цепях*

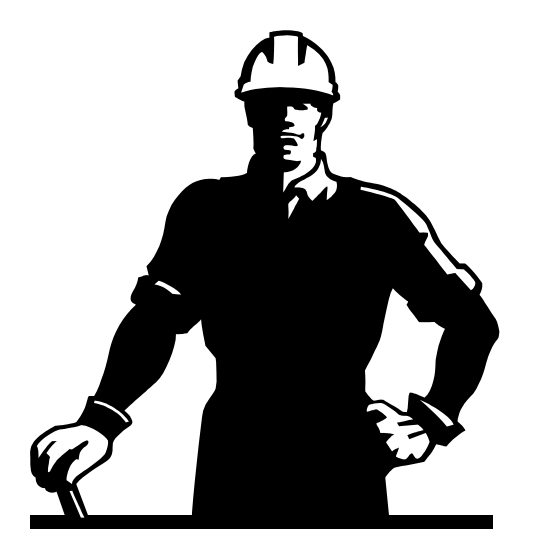

Брянск 2009